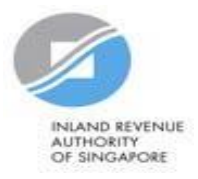

# User Guide for Tax Agent Revise/ Object to Assessment

### **Getting Started**

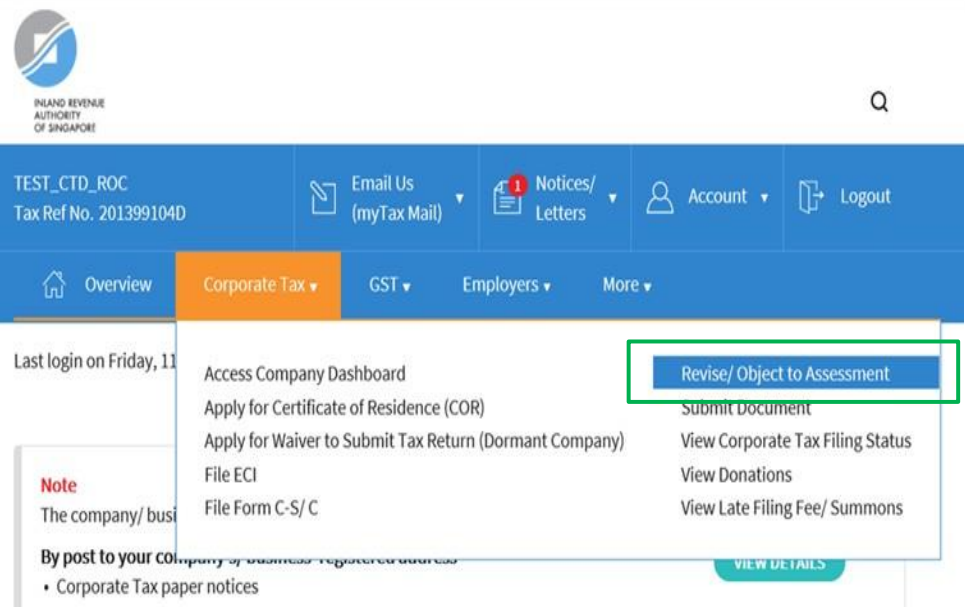

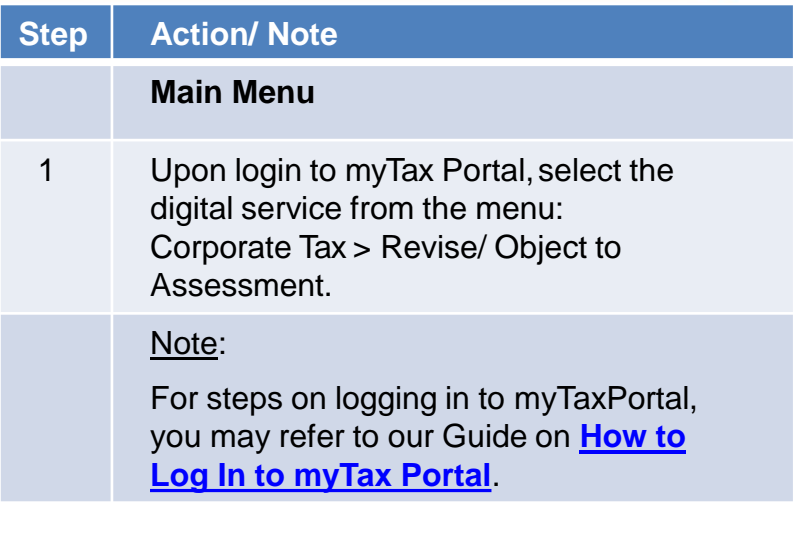

\*For the subsequent slides, the Year of Assessment (YA) and financial period displayed in the screenshots are for illustration purpose only. Filer should ensure that the relevant YA is selected for filing.

### **Getting Started**

Revise/Object to Assessment

#### **File New Revision/ Objection**

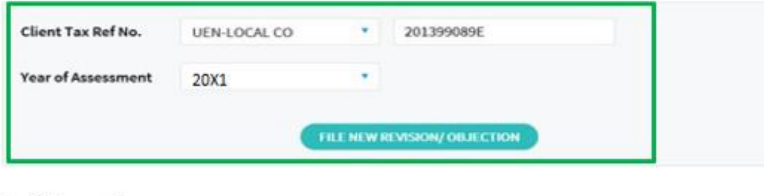

 $\overline{a}$ 

#### **Draft Records**

be deleted.

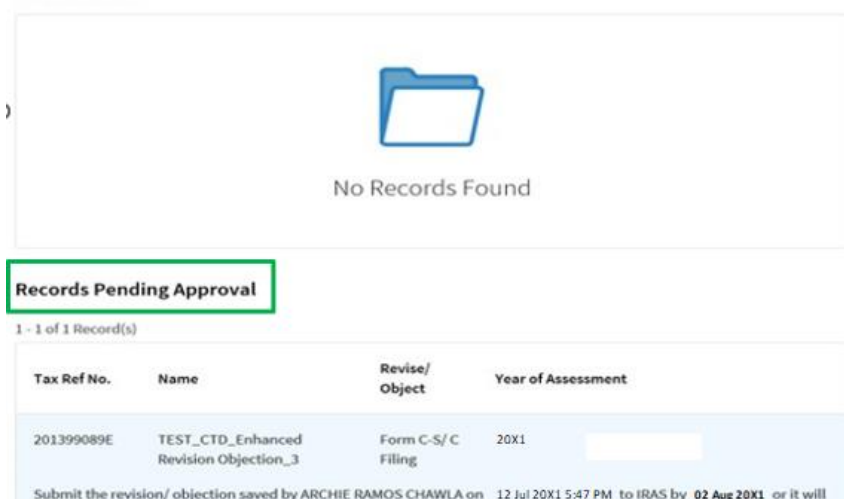

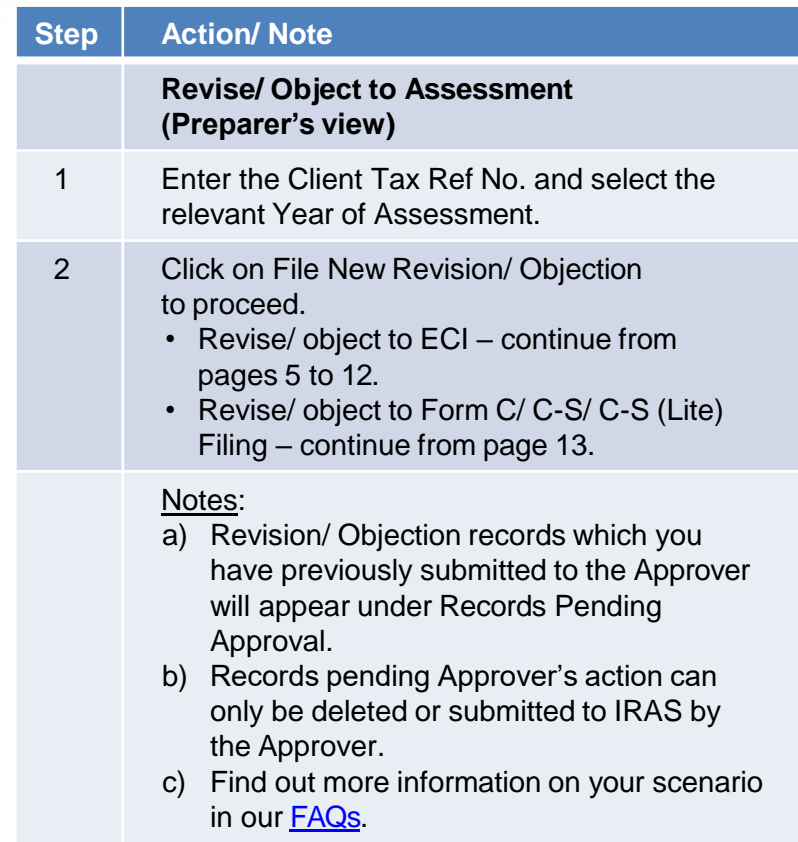

## **Getting Started**

#### Revise/Object to Assessment

#### **File New Revision/ Objection**

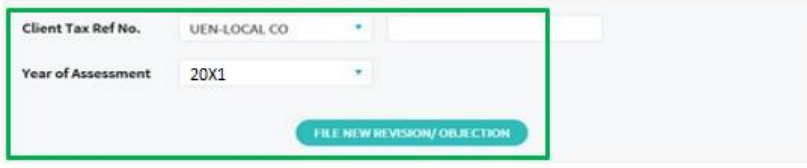

#### **Draft Records**

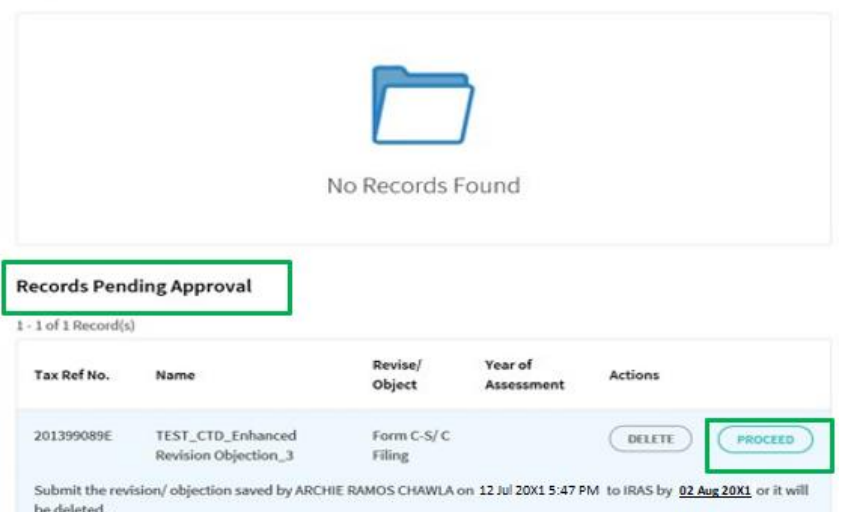

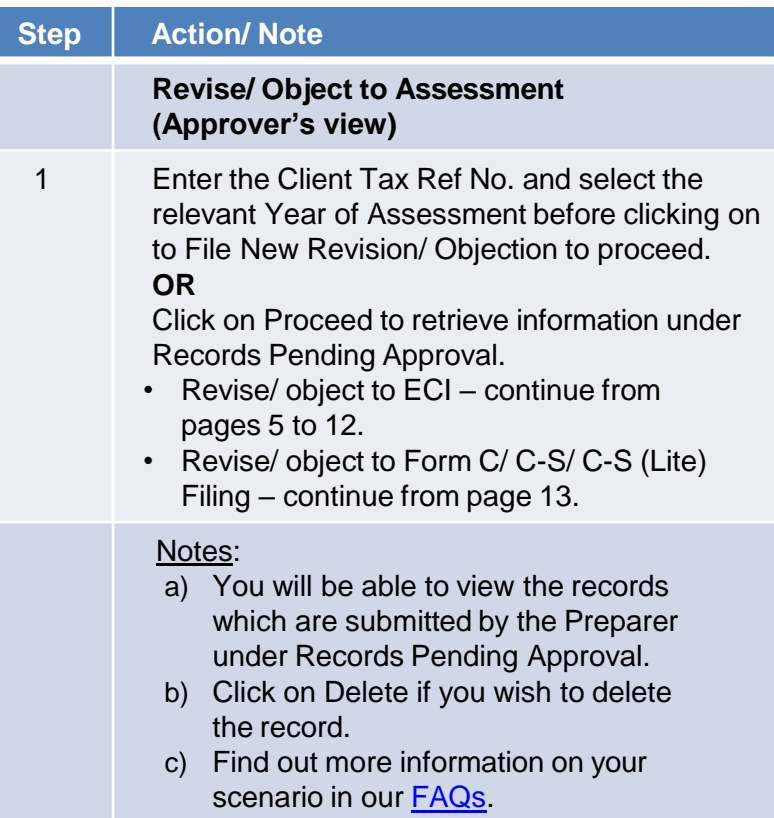

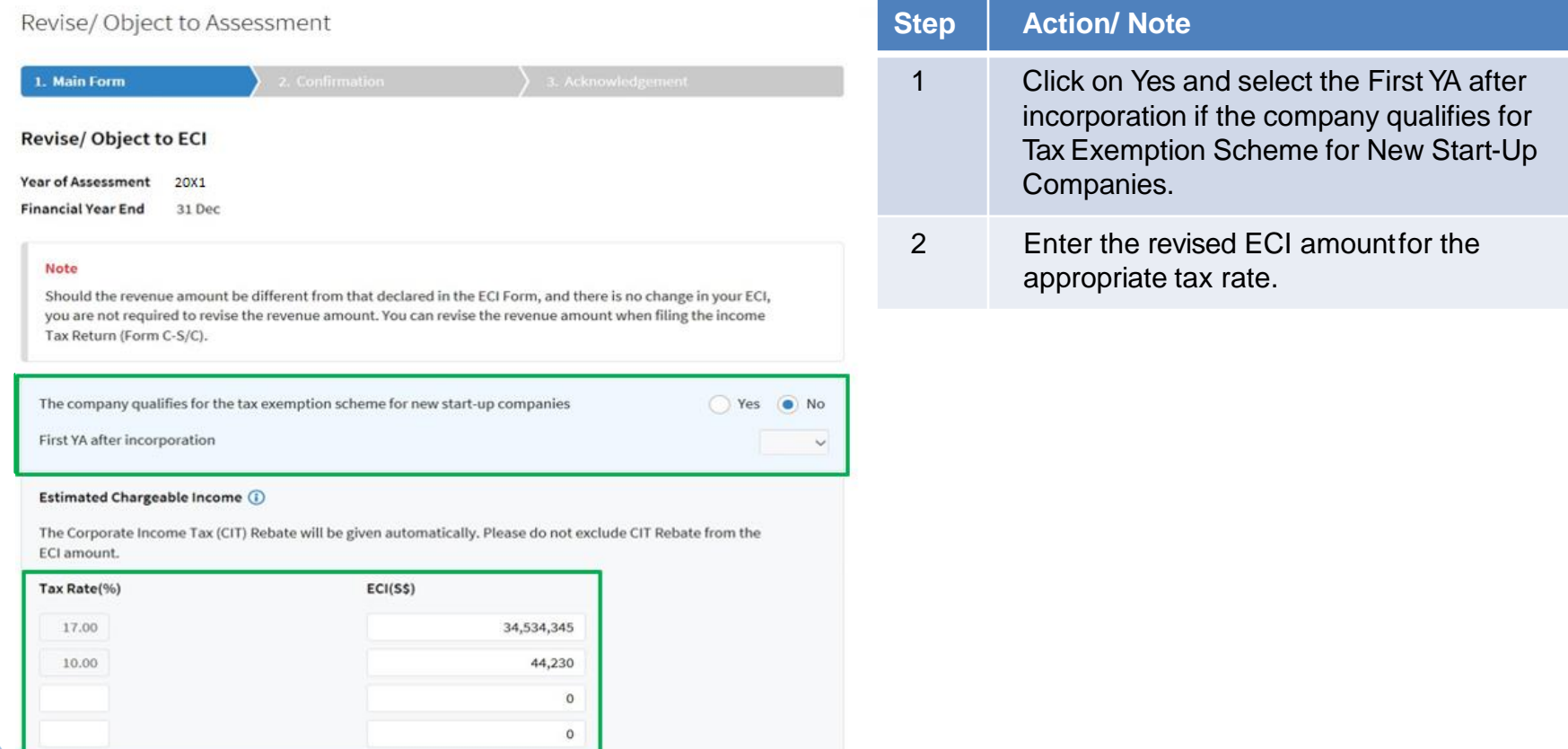

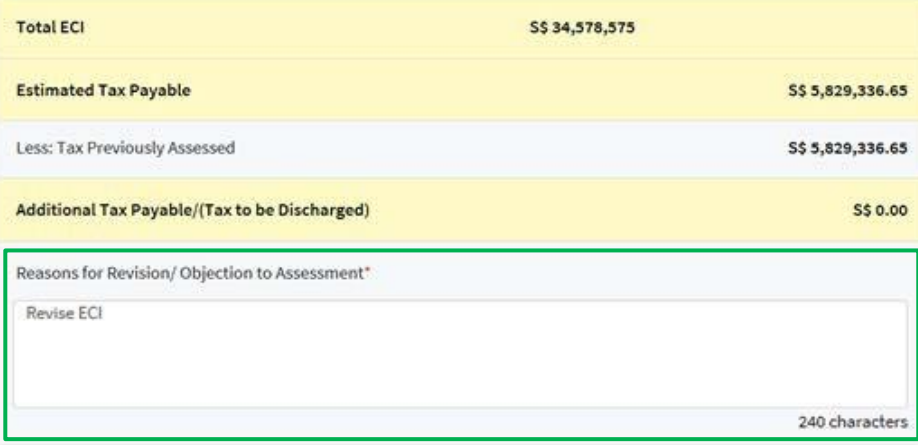

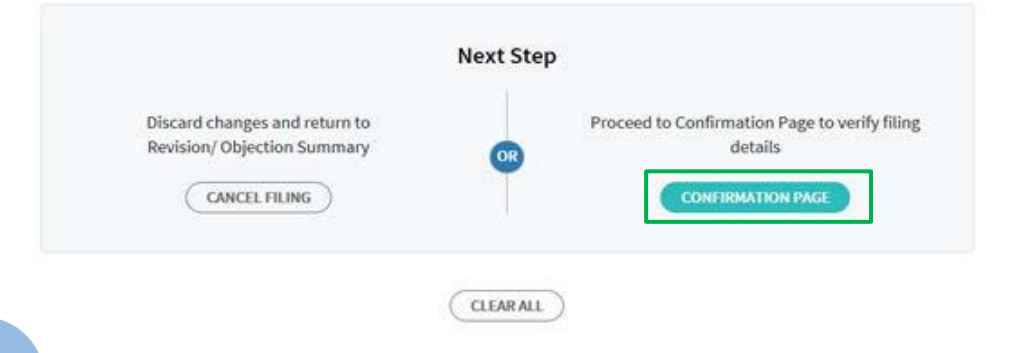

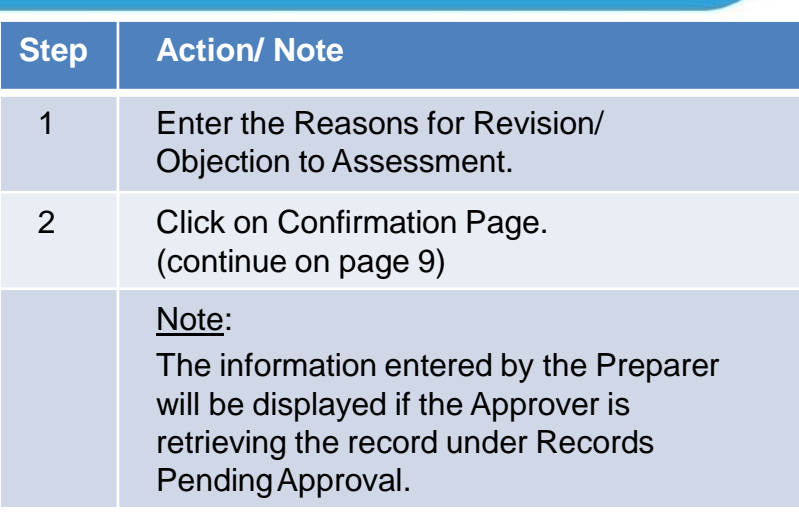

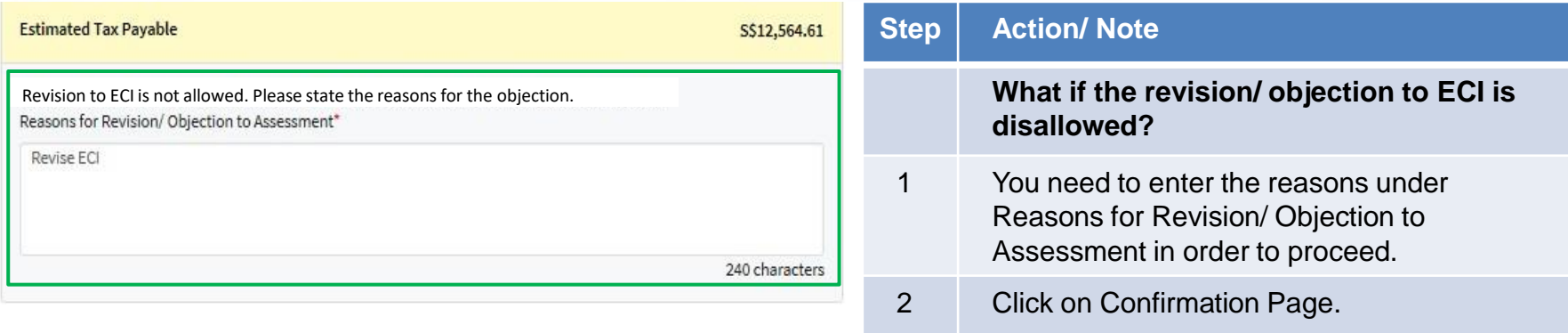

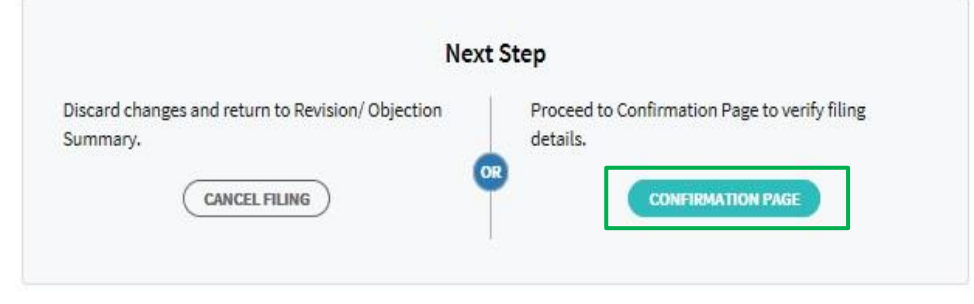

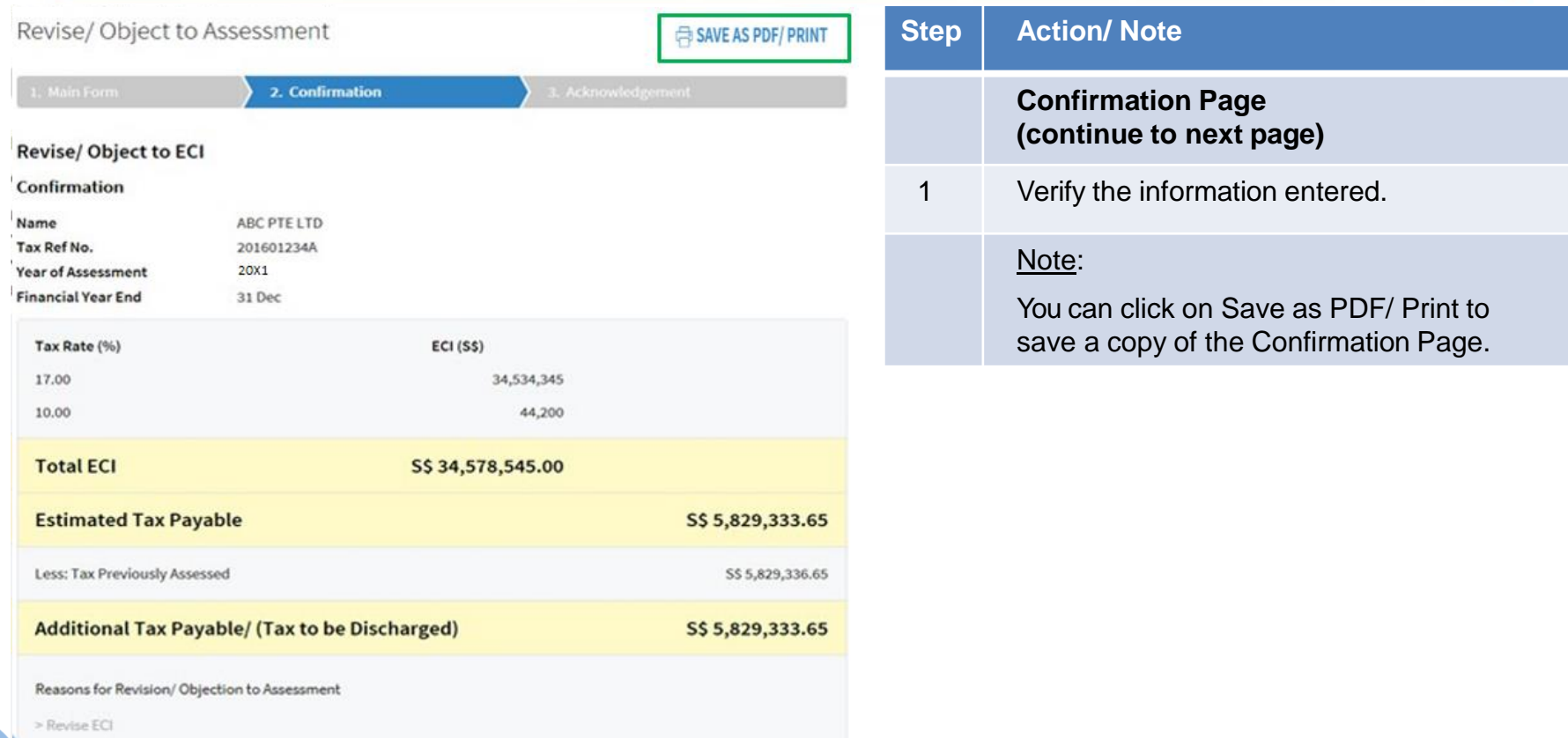

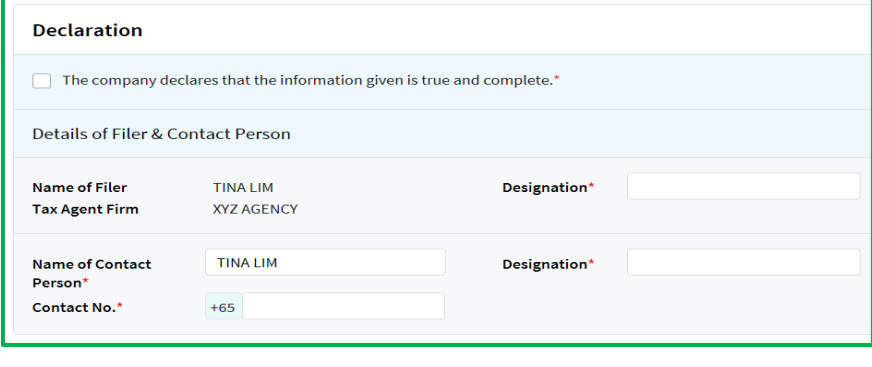

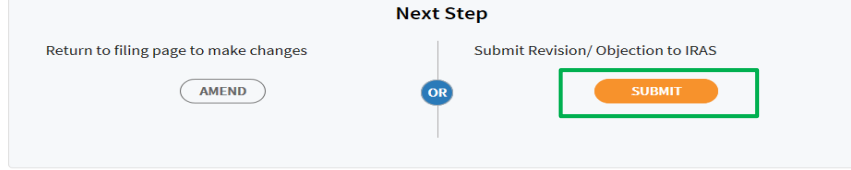

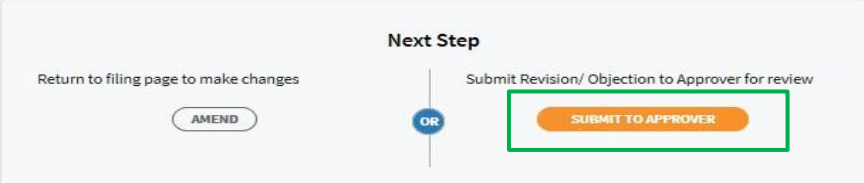

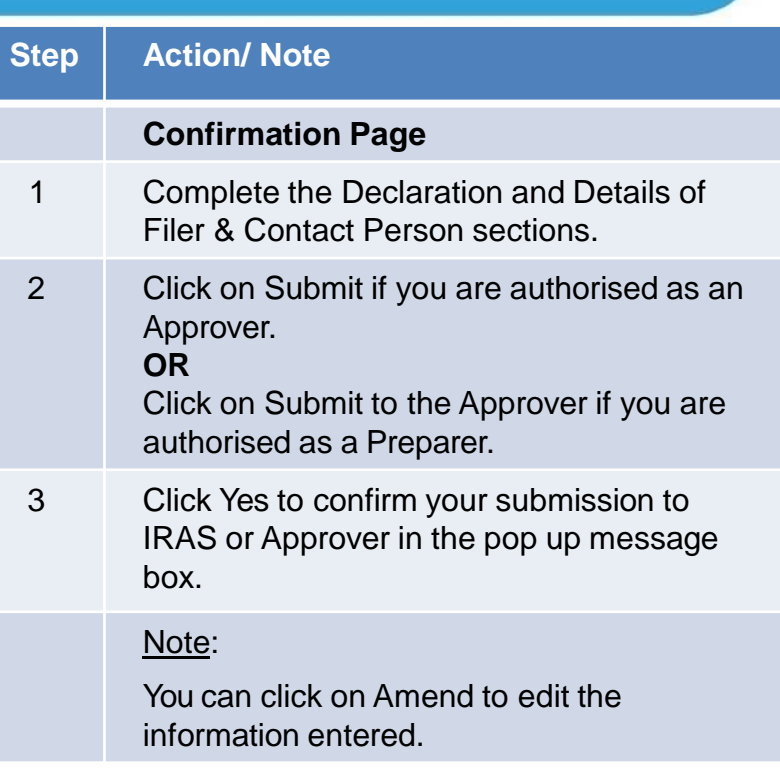

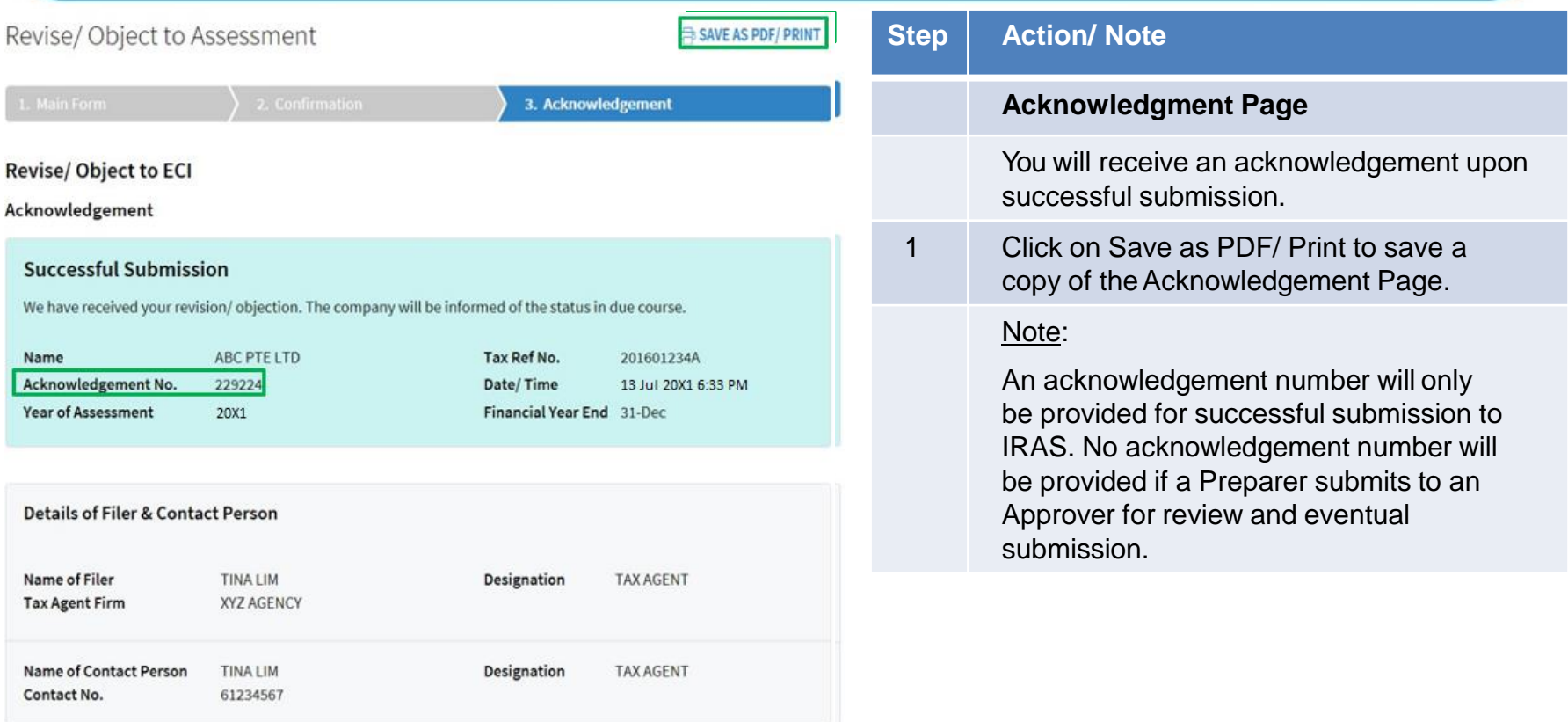

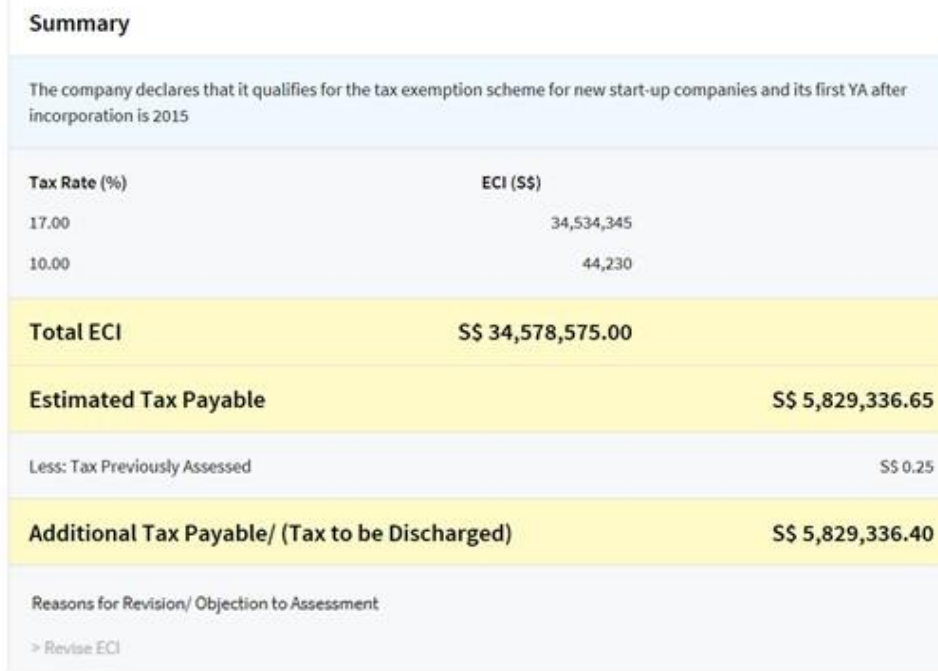

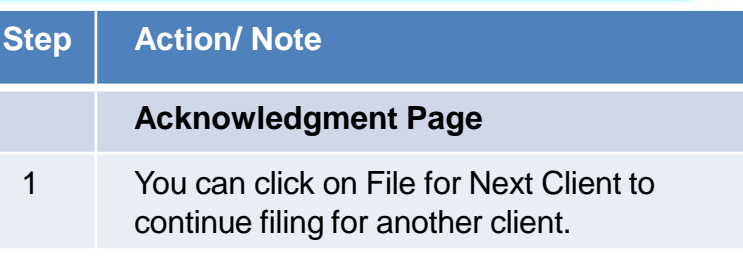

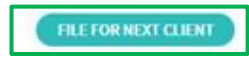

#### Revise/Object to Assessment

#### File New Revision/Objection

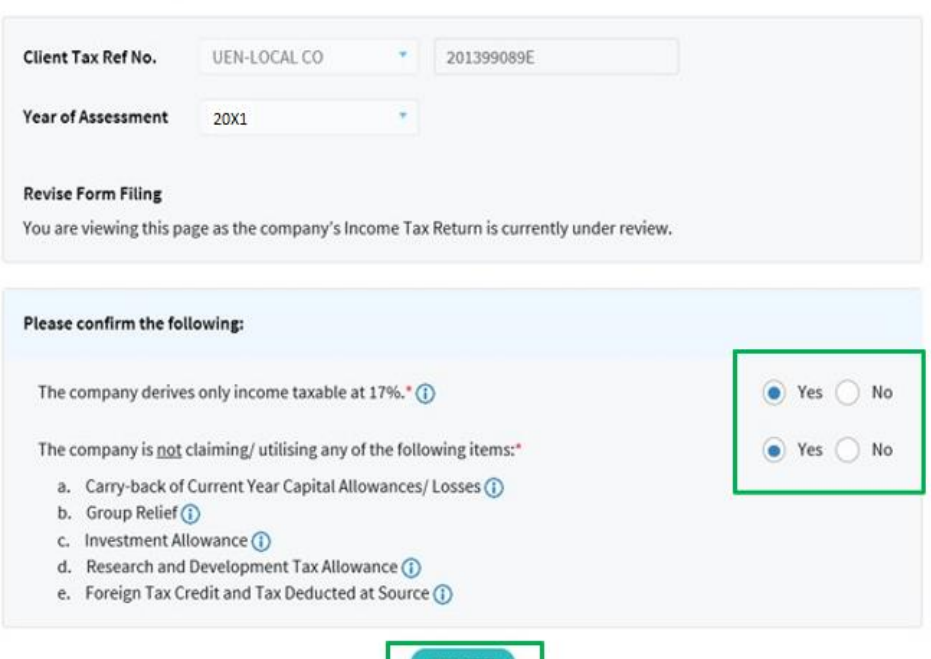

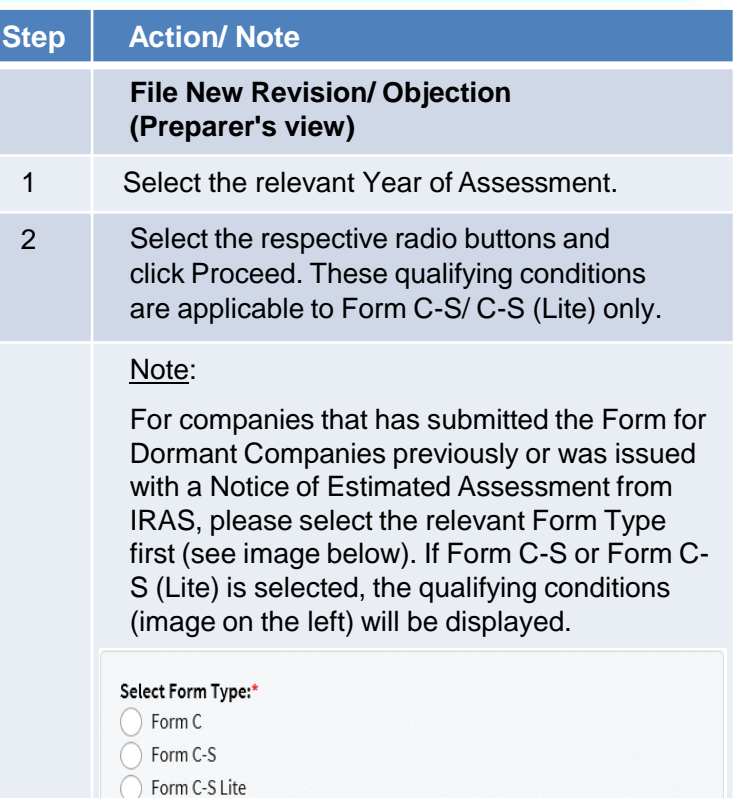

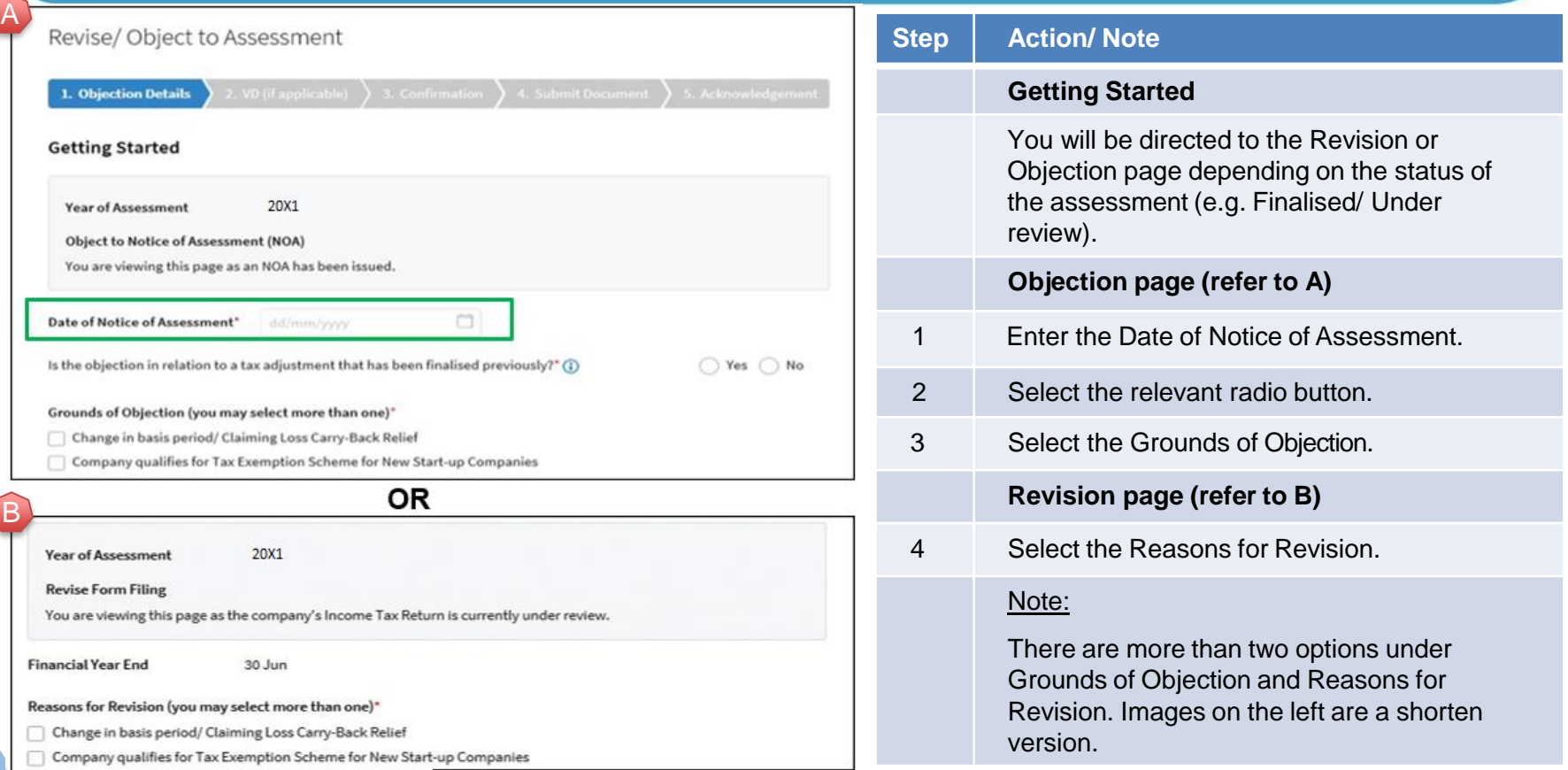

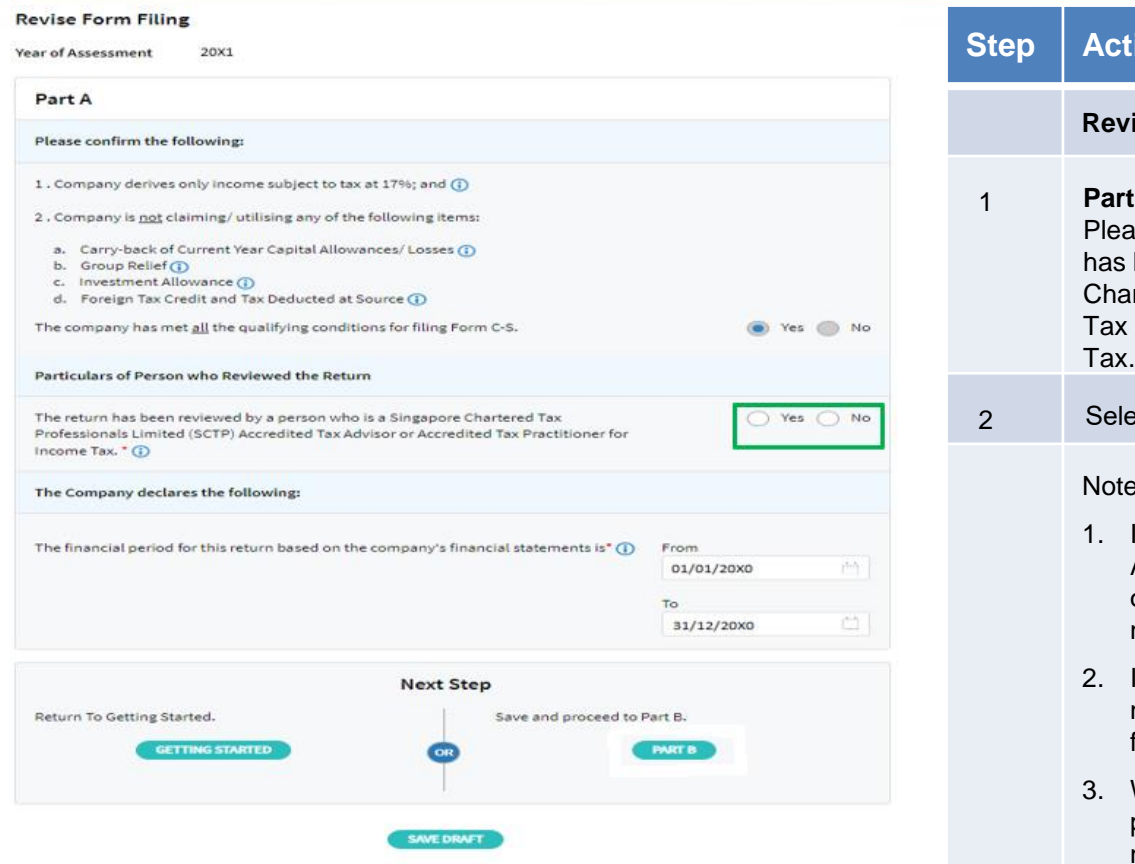

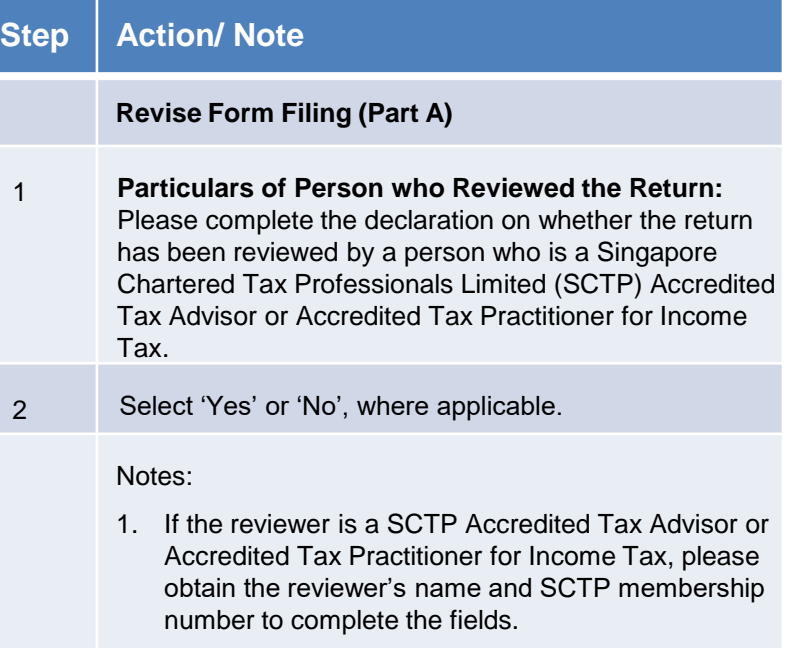

- If the reviewer's name or SCTP membership number is not readily available, you can leave the field blank and complete it at a later date.
- Where there are multiple accredited reviewers, please provide the details (name and membership number) of any one reviewer.

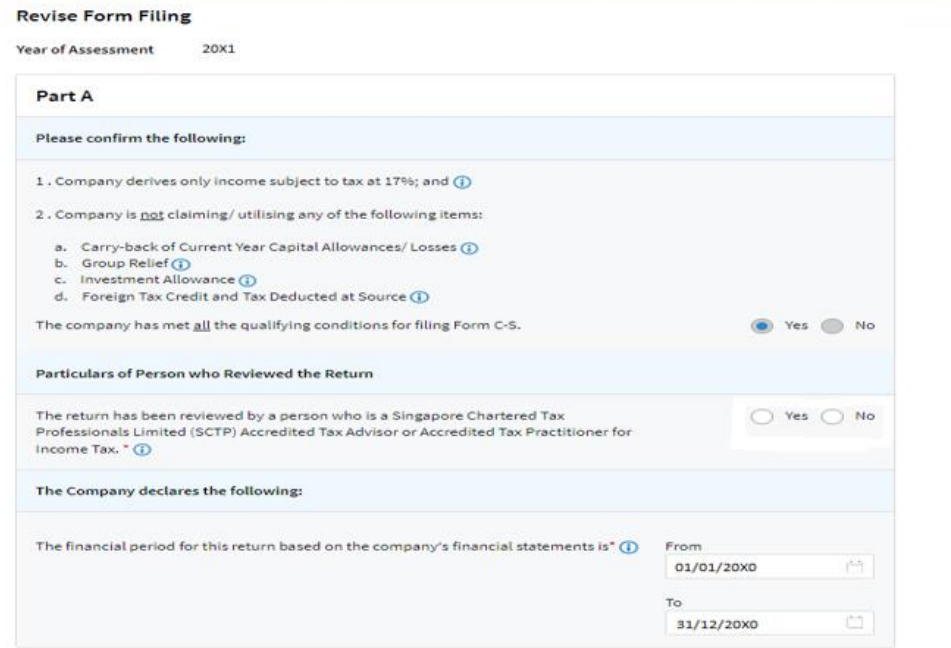

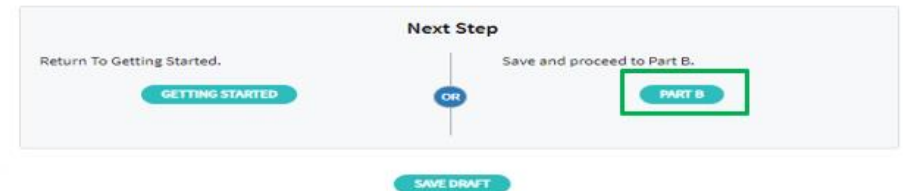

#### **Step Action/ Note Revise Form Filing (Part A)** 1 The financial period will be reflected. Click Part B to proceed. Note: a) The basis period is displayed for reference only. For changes in basis period, please select the relevant radio button at "Getting Started" page (see earlier page). b) Pages 16 to 31 are applicable to both revision and objection to assessment.

#### Revise/Object to Assessment

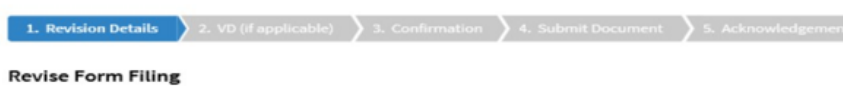

20X1 **Year of Assessment** 

#### **Notes**

1. For investment holding company, declare the investment income by completing Items 13a to 15.

2. For service company taxable on a cost plus mark-up basis, declare your trade income by completing Item 1 with the deemed mark-up or mark-up amount.

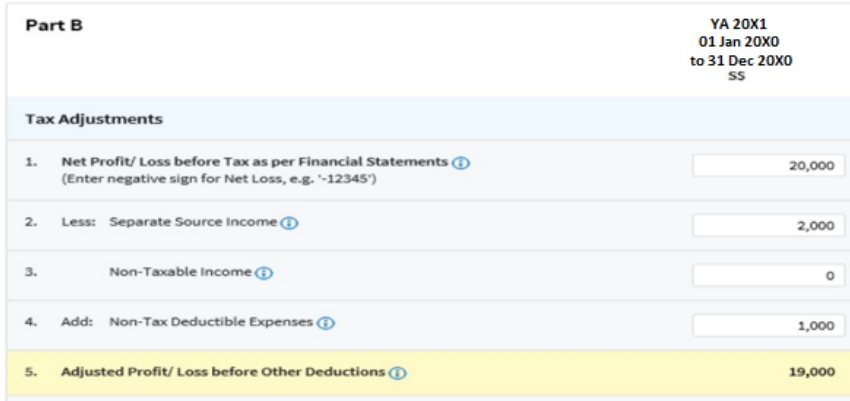

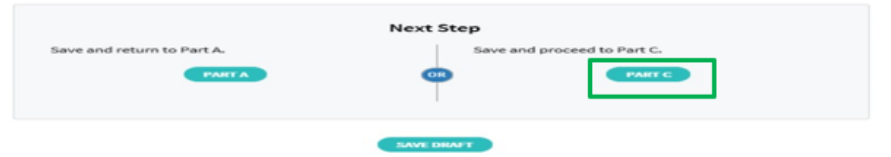

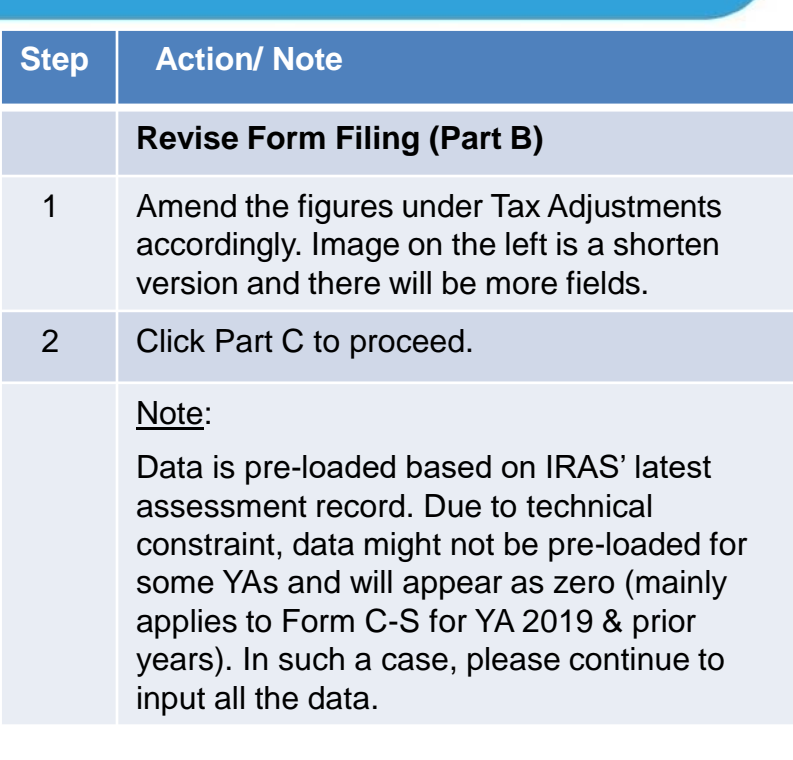

#### Revise/Object to Assessment

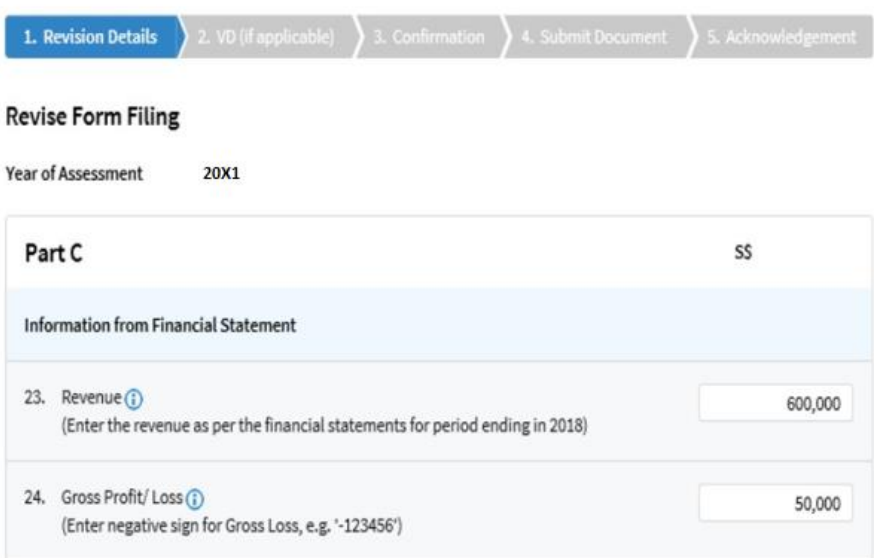

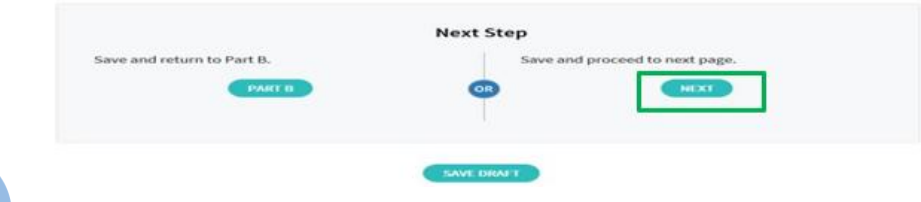

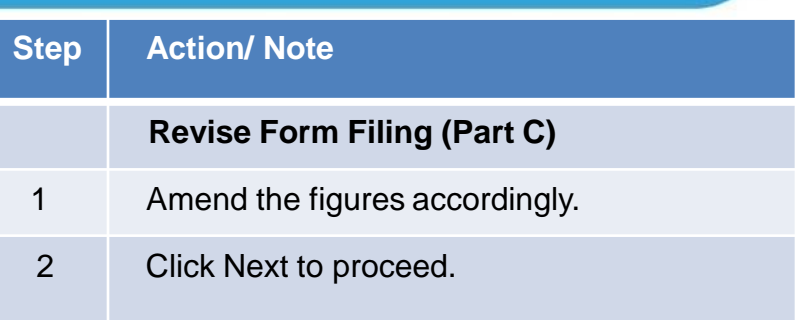

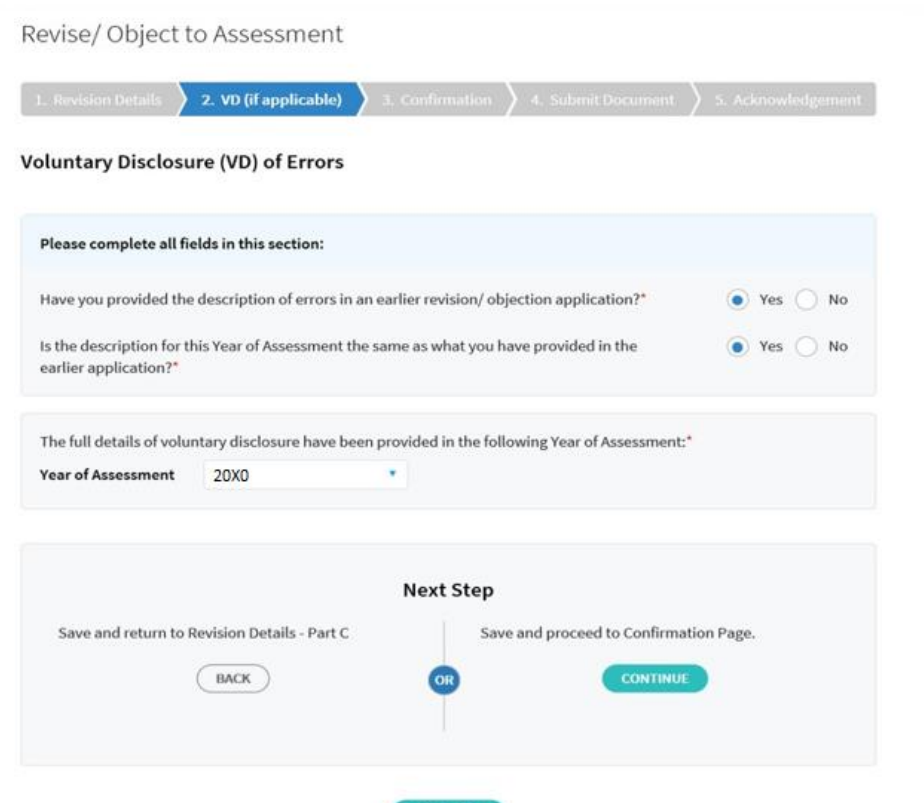

SAVE DRAFT

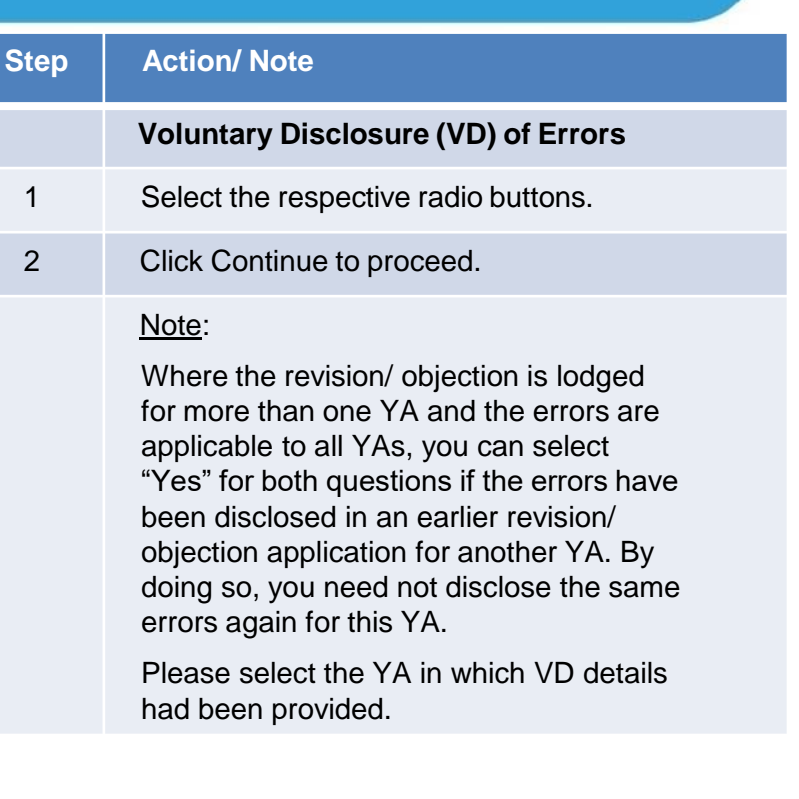

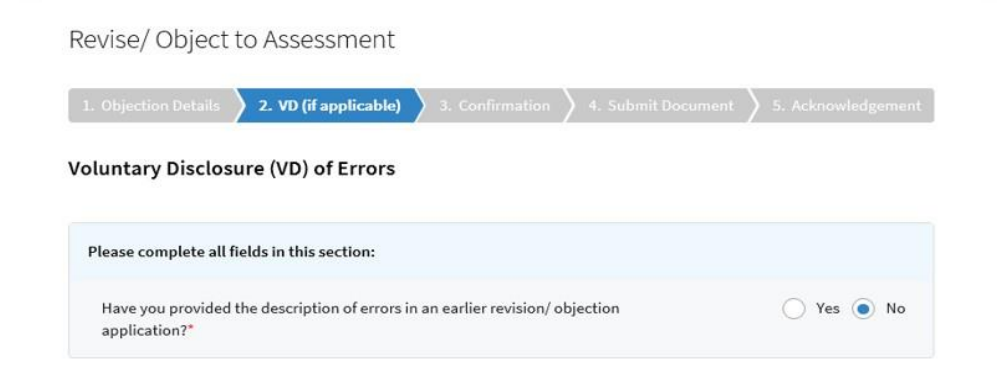

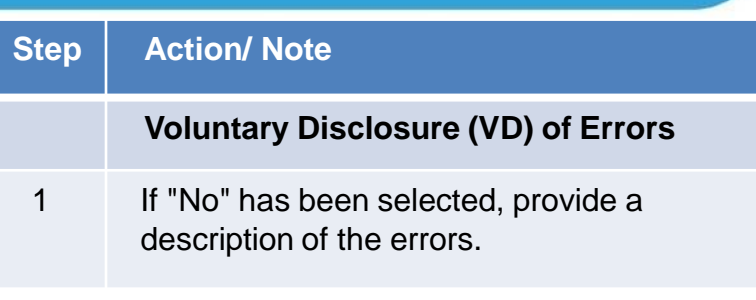

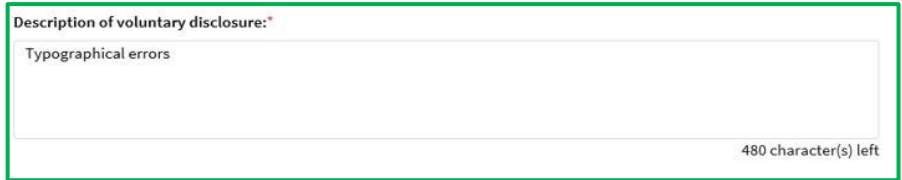

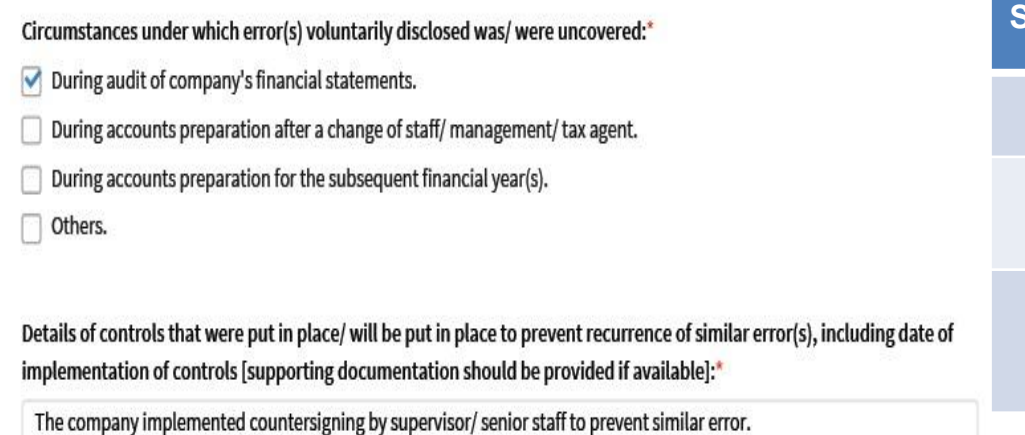

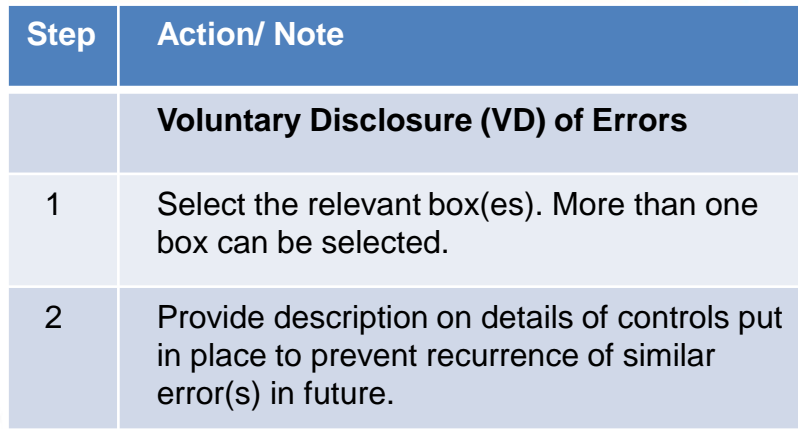

#### Declaration

#### The company declares the following:"  $\checkmark$

- The voluntary disclosure is not directly related to the scope of the ongoing query, audit or investigation;
- To the best of the company's knowledge, the voluntary disclosure is complete and accurate; b.
- The company will cooperate fully with IRAS to correct the error(s) made; c.
- Any additional taxes and penalties arising from the voluntary disclosure will be paid; and d.
- The controls (described above) to prevent the recurrence of similar error(s) have been or will be put e. in place.

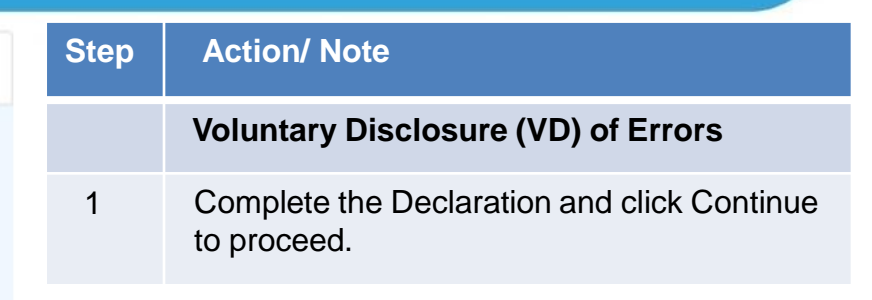

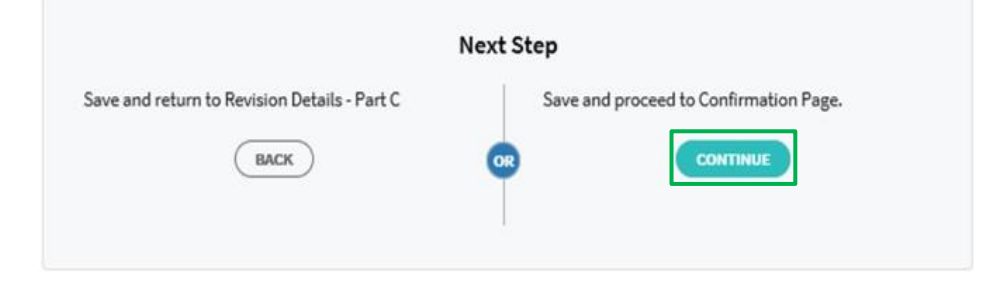

**SAVE DRAFT** 

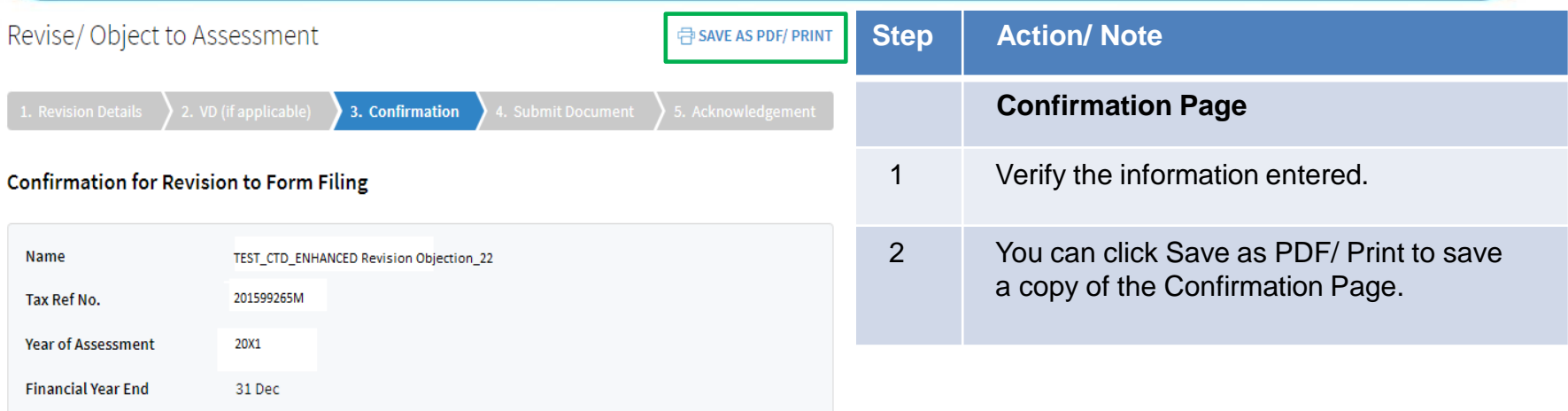

#### **Reasons for Revision**

- Change in basis period/ Claiming Loss Carry-Back Relief
- Company qualifies for Tax Exemption Scheme for New Start-up Companies
- Different basis of taxation/assessment n
- Discrepancies arising from non-S\$ functional currency
- Over/under-declaration of income/expenses
- $\sqrt{\phantom{a}}$  Restatement of financial statements
- Typographical errors
- Others

#### Revise/ Object to Assessment

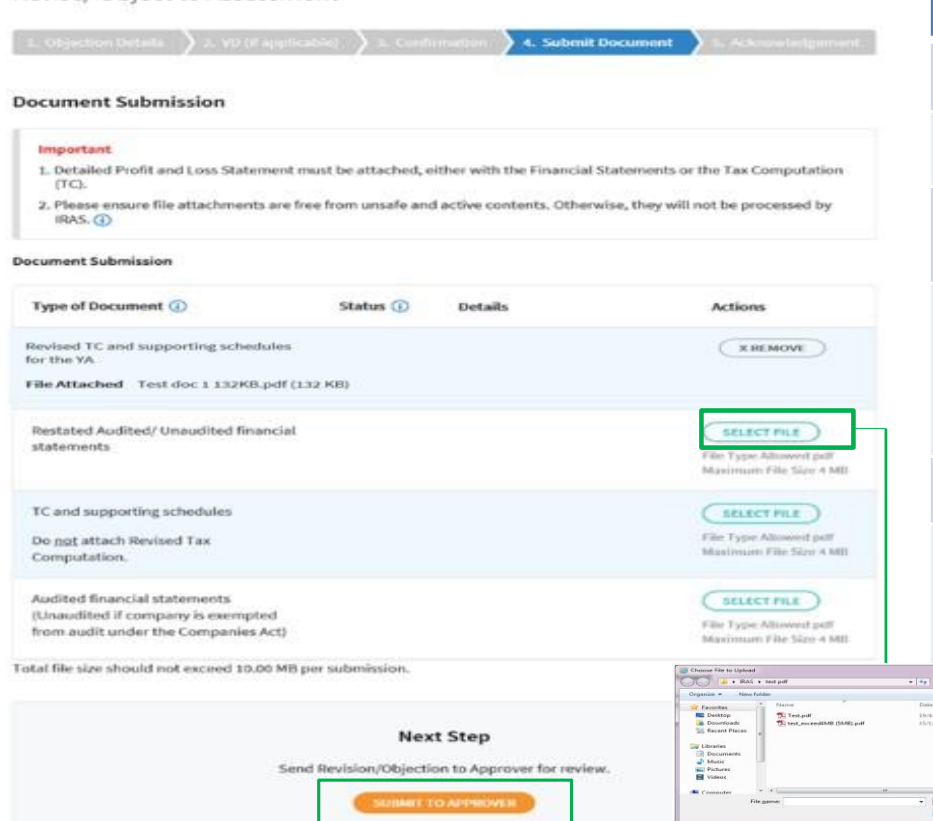

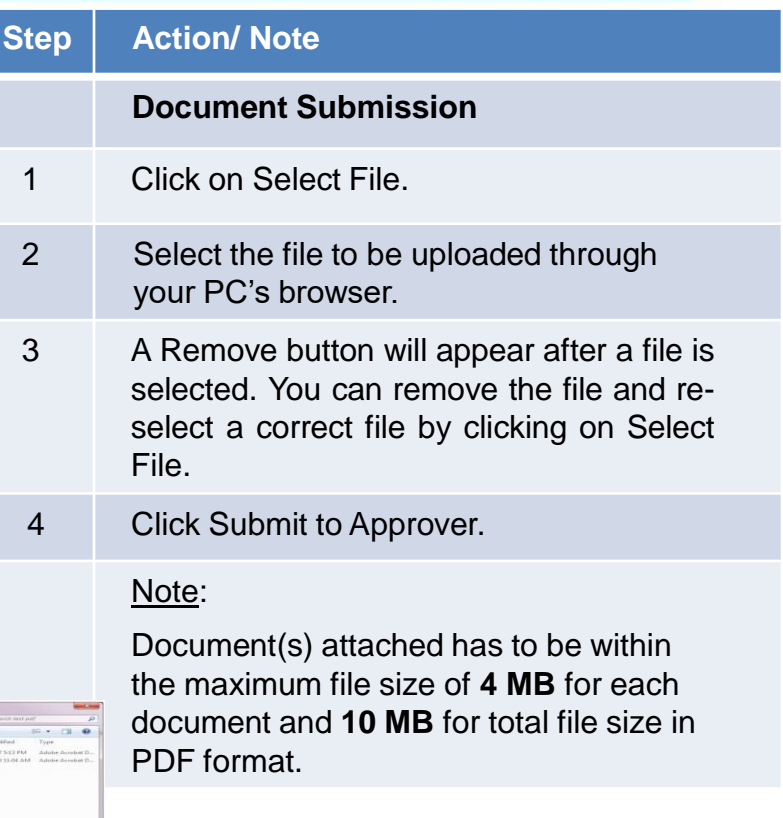

Open v Cancel

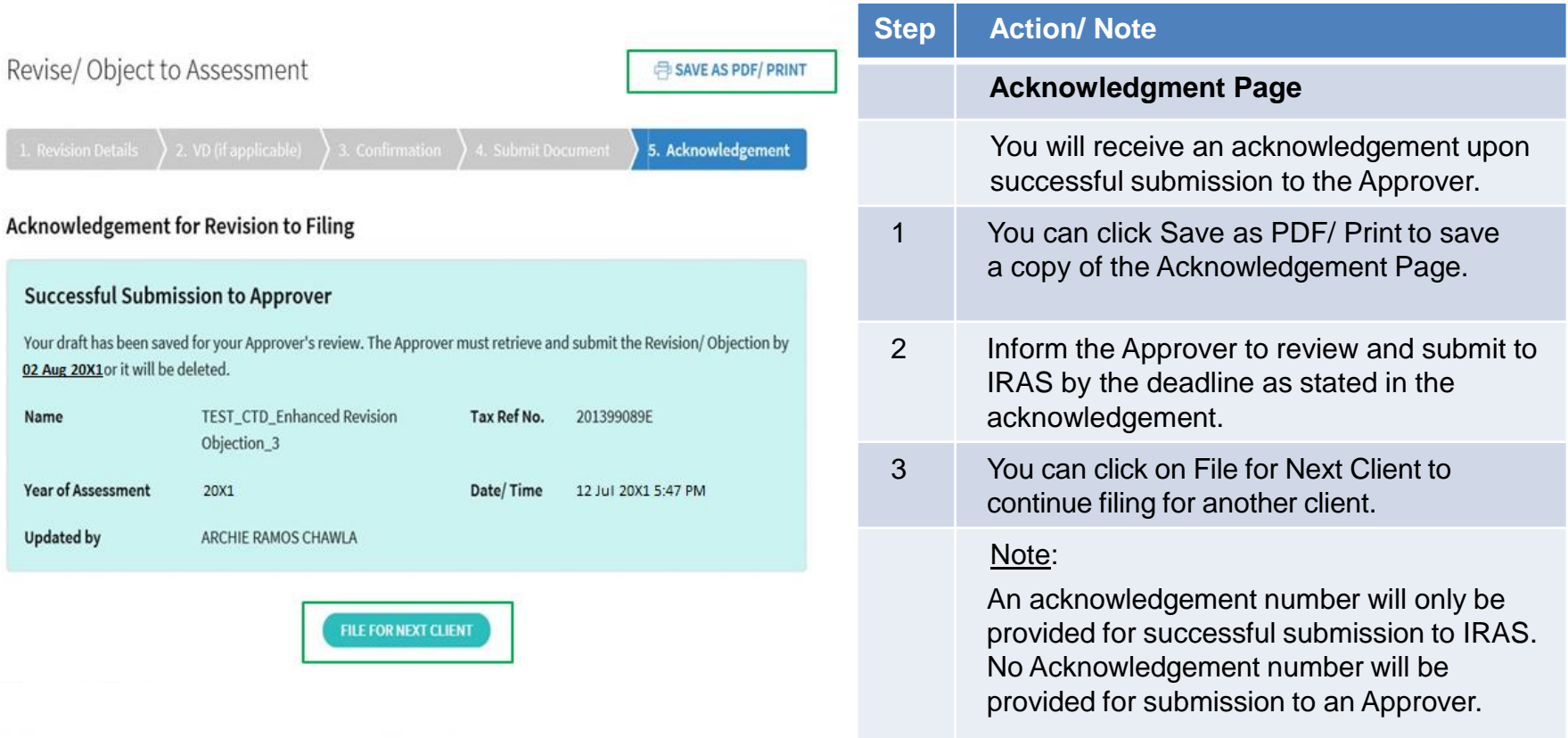

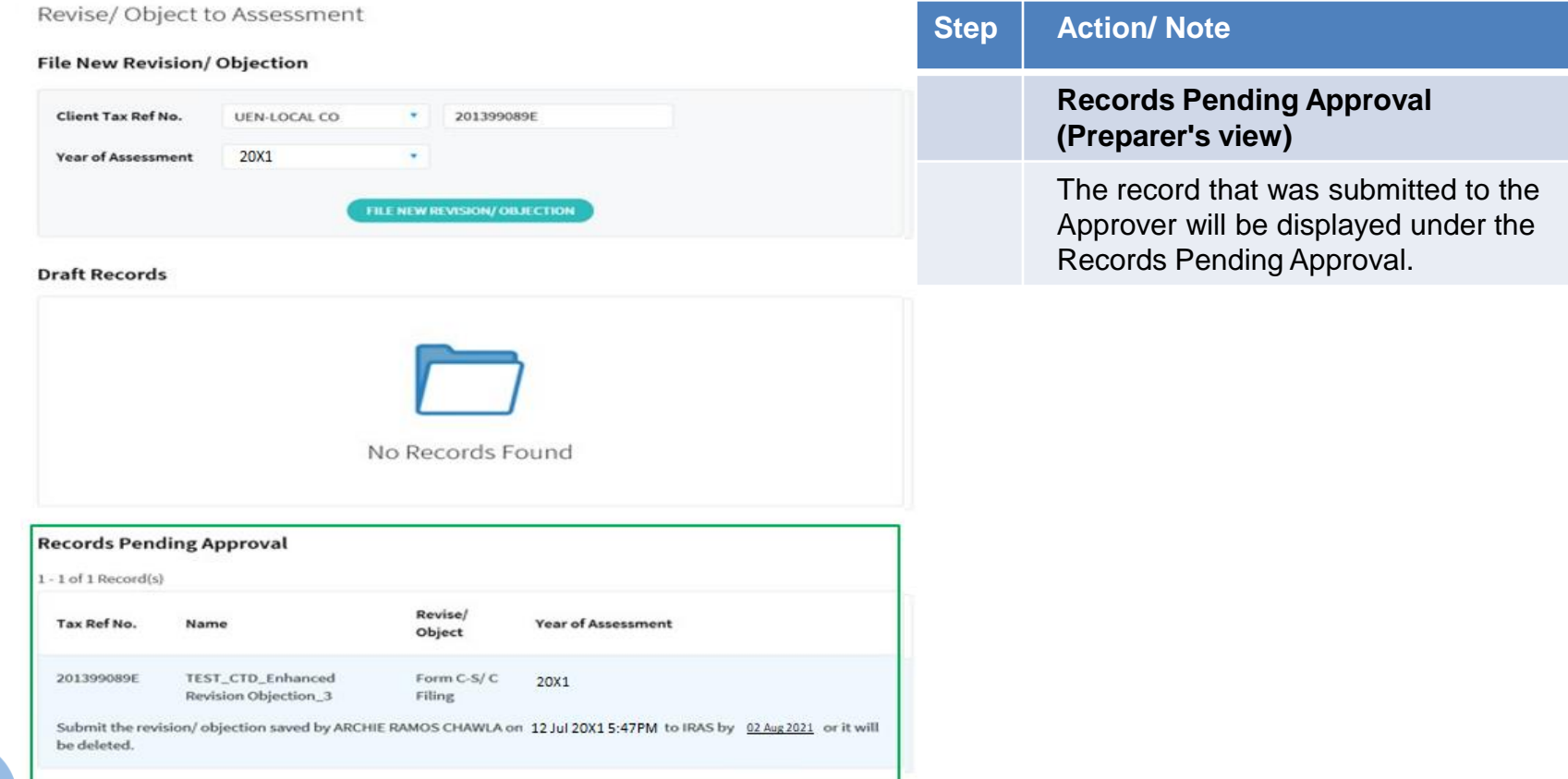

#### Revise/Object to Assessment

#### **File New Revision/ Objection**

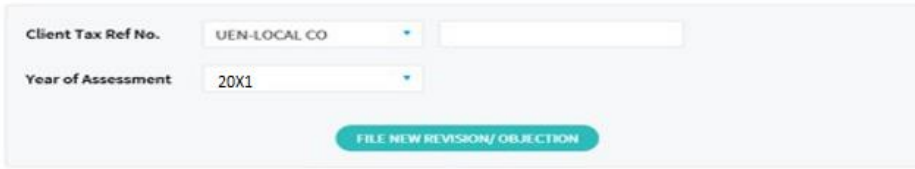

#### **Draft Records**

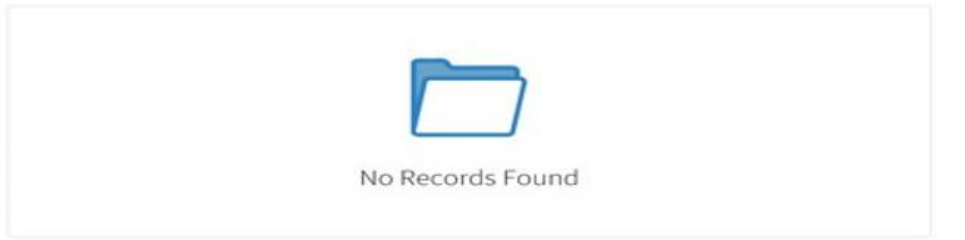

#### **Records Pending Approval**

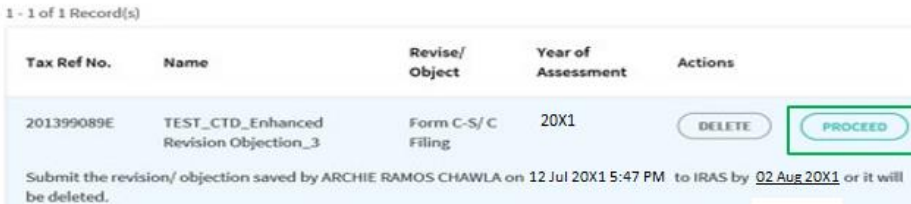

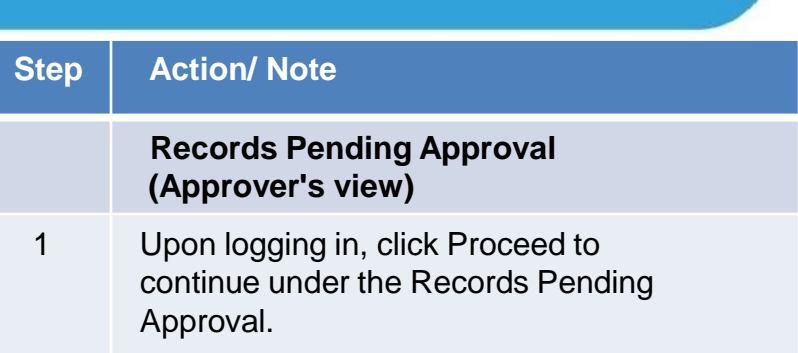

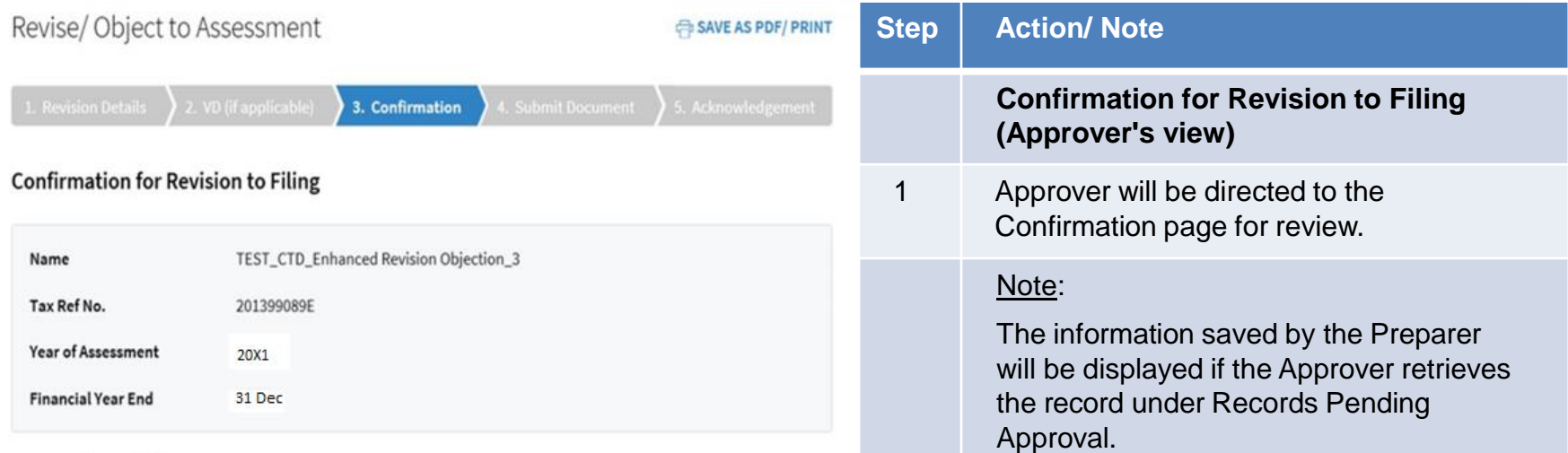

#### **Reasons for Revision**

- Change in basis period/ Claiming Loss Carry-Back Relief
- Company qualifies for Tax Exemption Scheme for New Start-up Companies
- Different basis of taxation/assessment
- Discrepancies arising from non-S\$ functional currency
- Over/ under-declaration of income/ expenses
- $\sqrt{\phantom{a}}$  Restatement of financial statements
- Typographical errors
- $\vee$  Others

#### Revise/ Object to Assessment

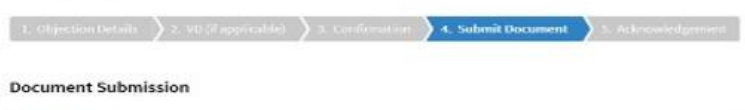

#### Important 1. Detailed Profit and Loss Statement must be attached, either with the Financial Statements or the Tax Computation (TC).

2. Please ensure file attachments are free from unsafe and active contents. Otherwise, they will not be processed by IRAS. CD

#### **Document Submission**

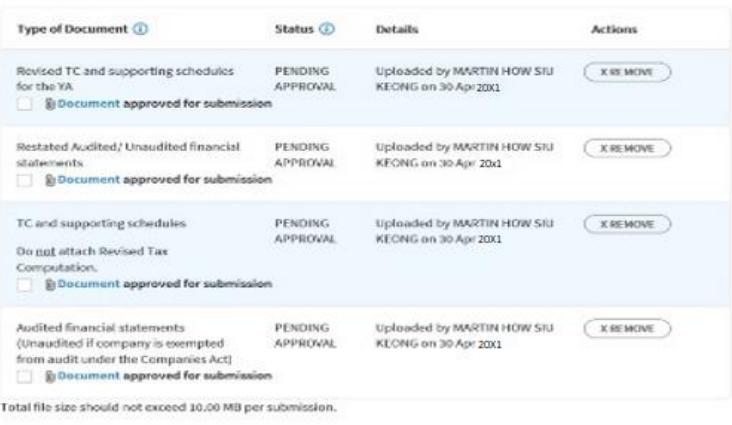

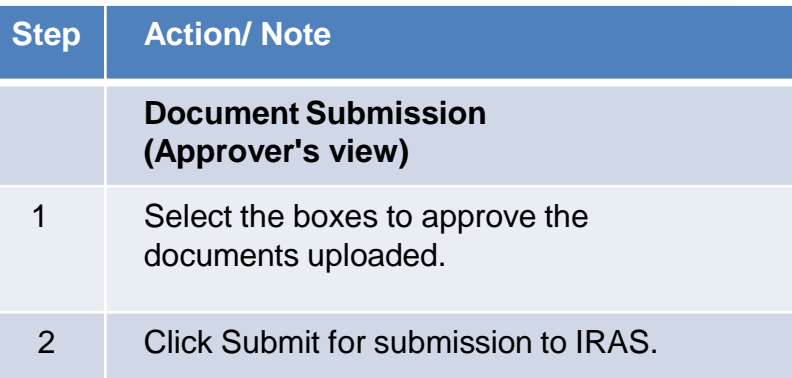

#### **Next Step**

Submit to IRAS

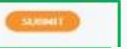

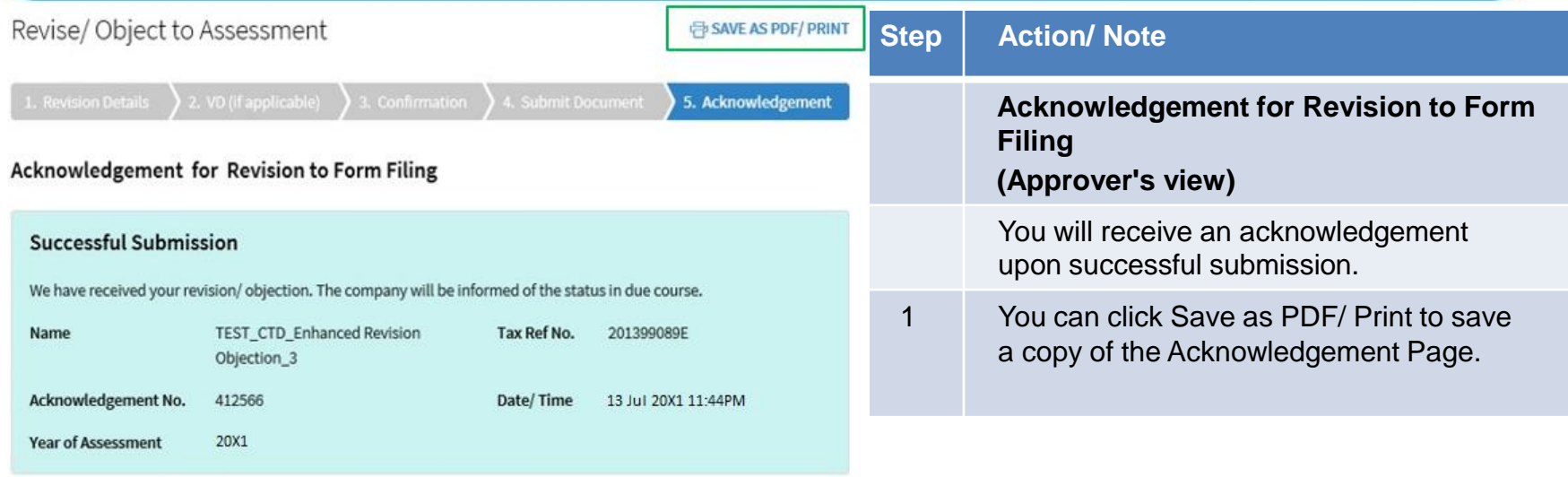

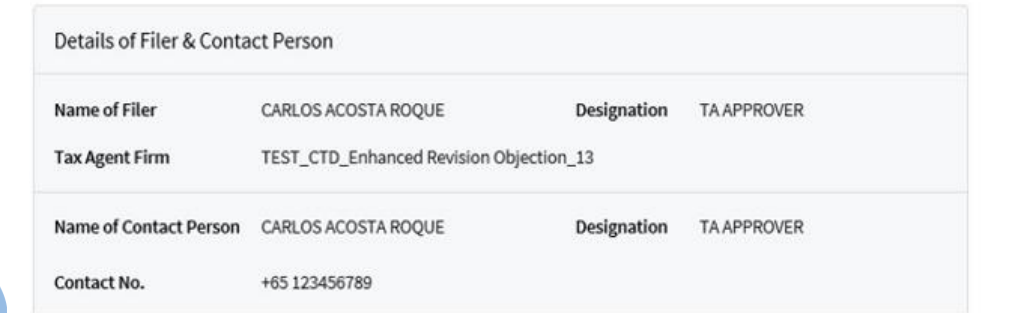

#### Note:

#### Under some circumstances\*, you will be directed to complete the information stated from pages 33 to 39 when revising or objecting to an assessment.

\* *Circumstances include having made at least one or more revision/ objection previously to the Year of Assessment (YA), making new claims/ declarations such as foreign tax credit, tax deducted at source, investment allowance and related party transactions, etc whose fields are not available in the Form C-S/ C-S (Lite).*

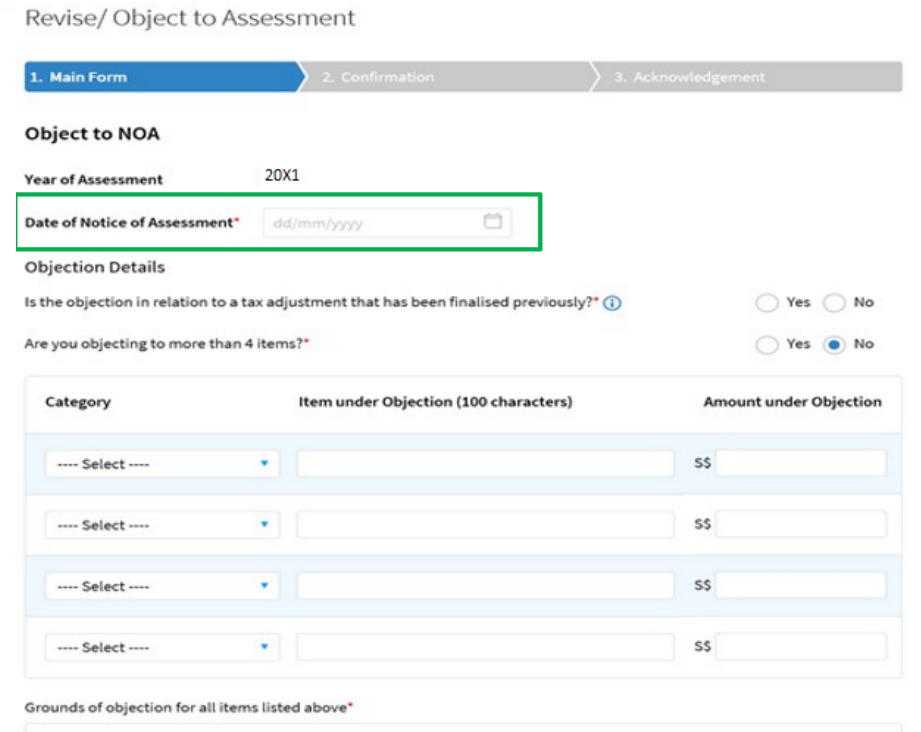

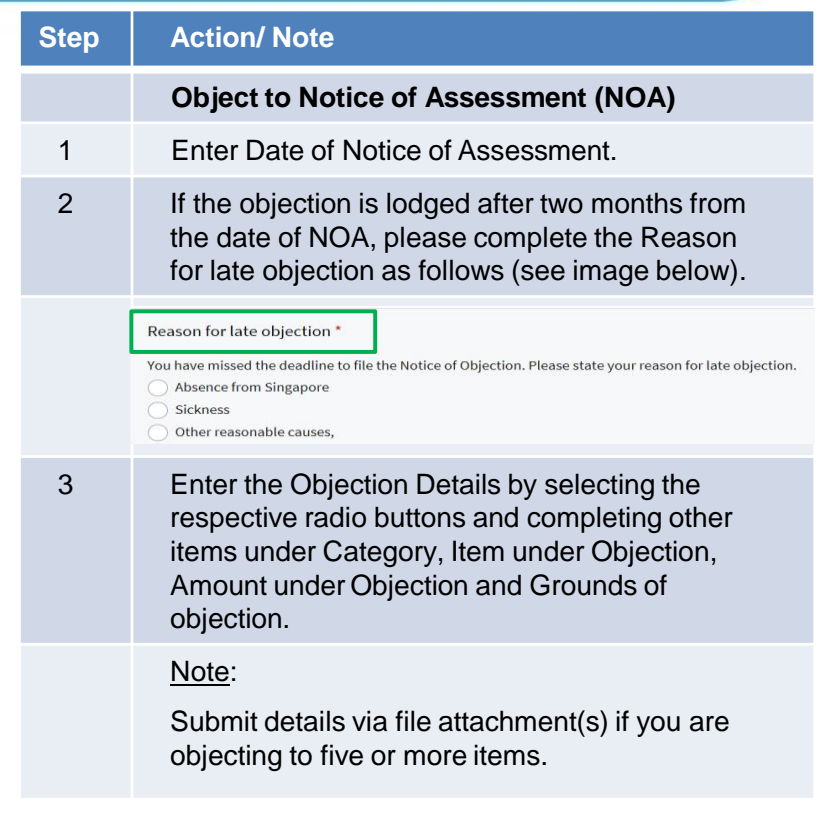

#### **File Attachment**

Please provide details such as Year of Assessment, description, amount of the disputed items and detailed grounds of objection in the attachment(s).

Please ensure the attached documents are free of virus and active contents, (i)

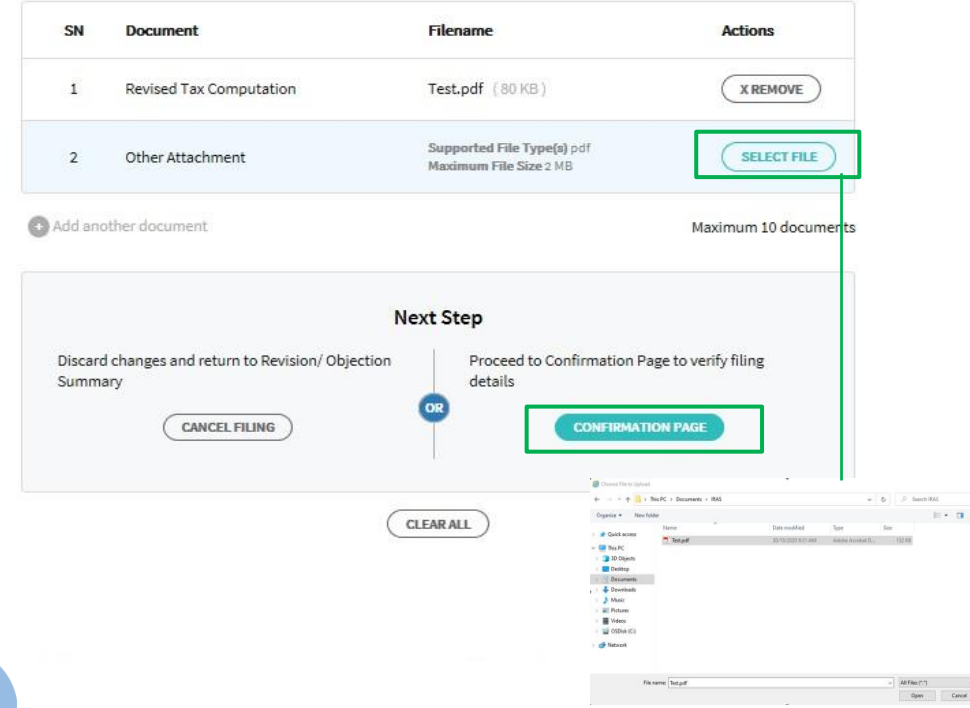

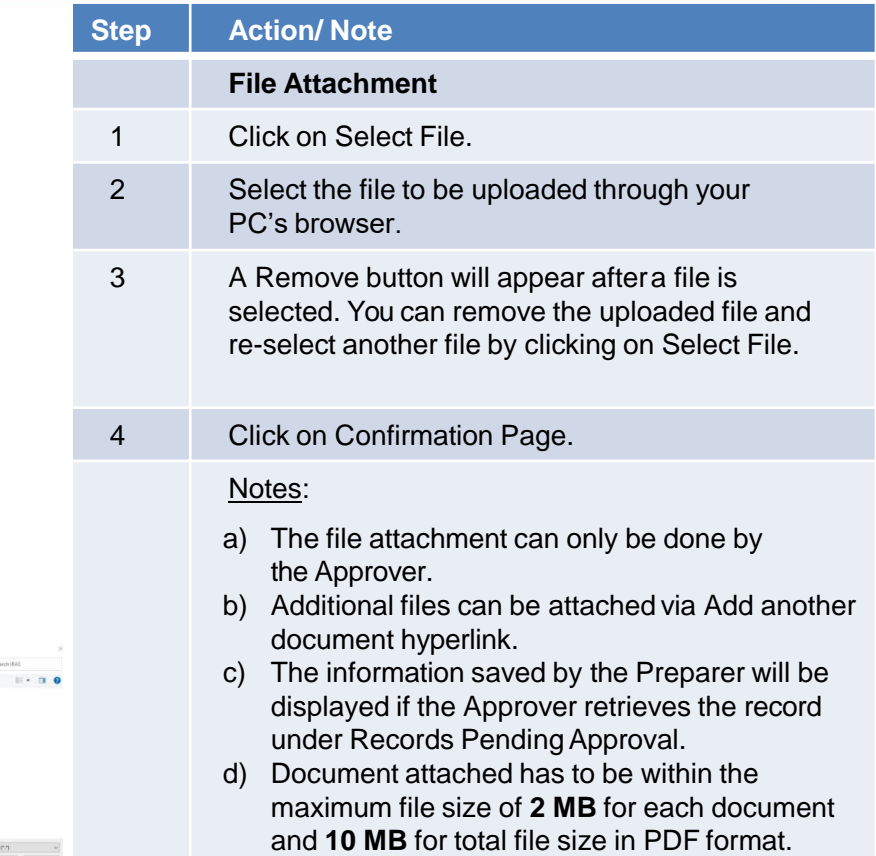

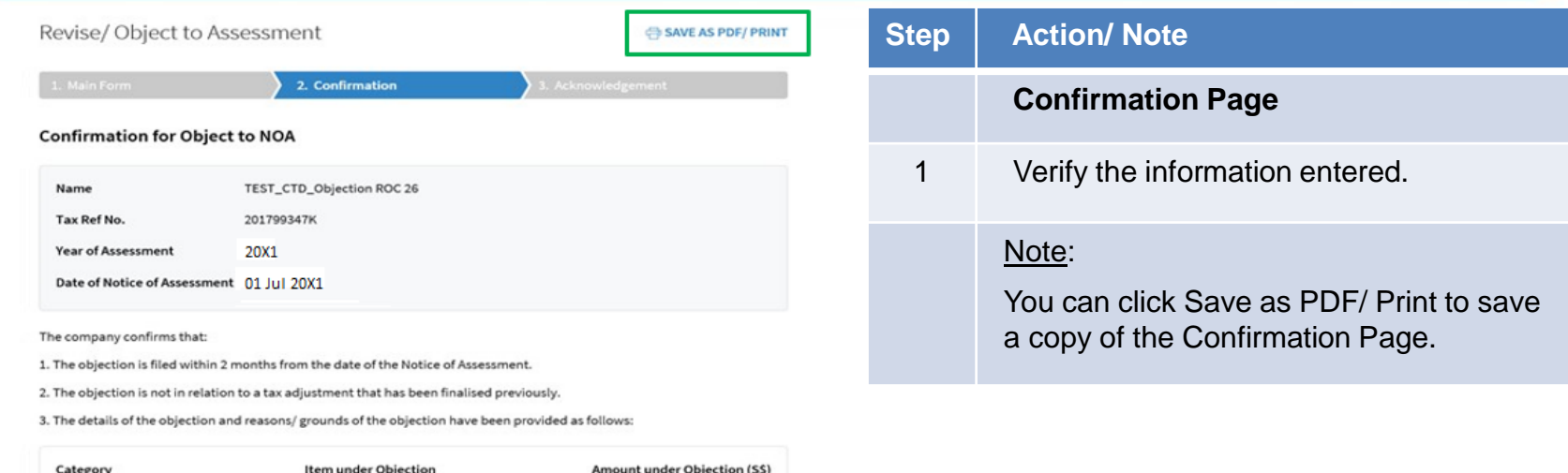

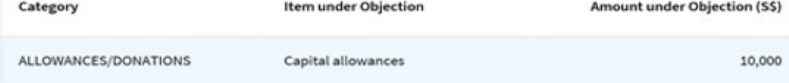

**Grounds of Objection** 

> Fixed assets should be written off over one-year instead of three years as they are low value assets

#### **File Attachment**

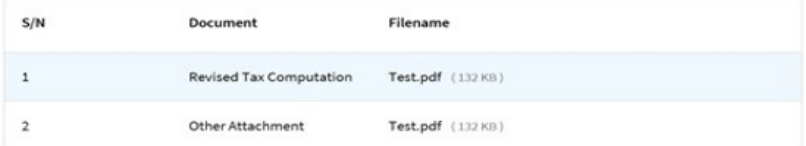

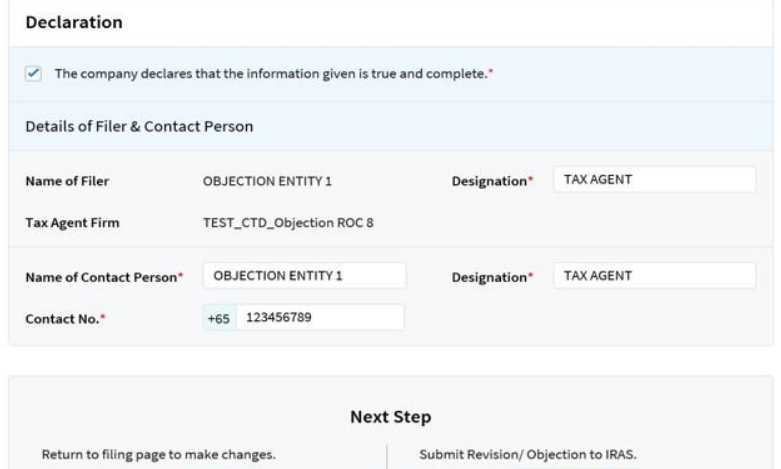

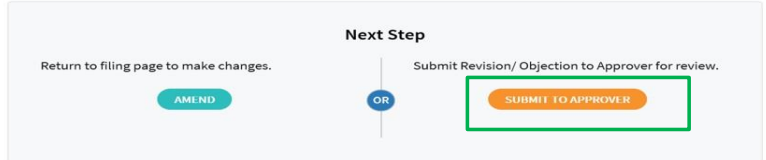

OR

CANCEL FILING

AMEND

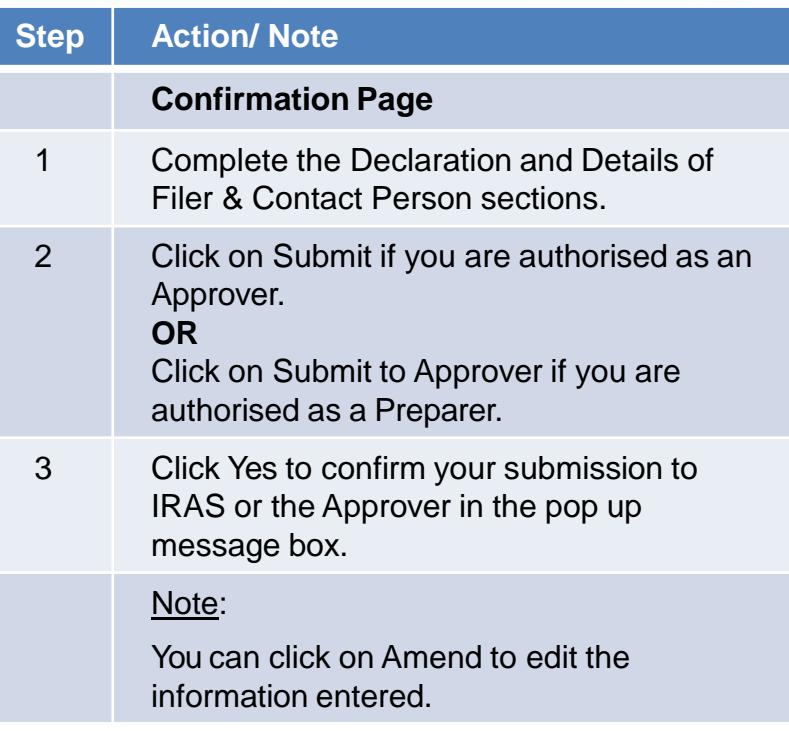

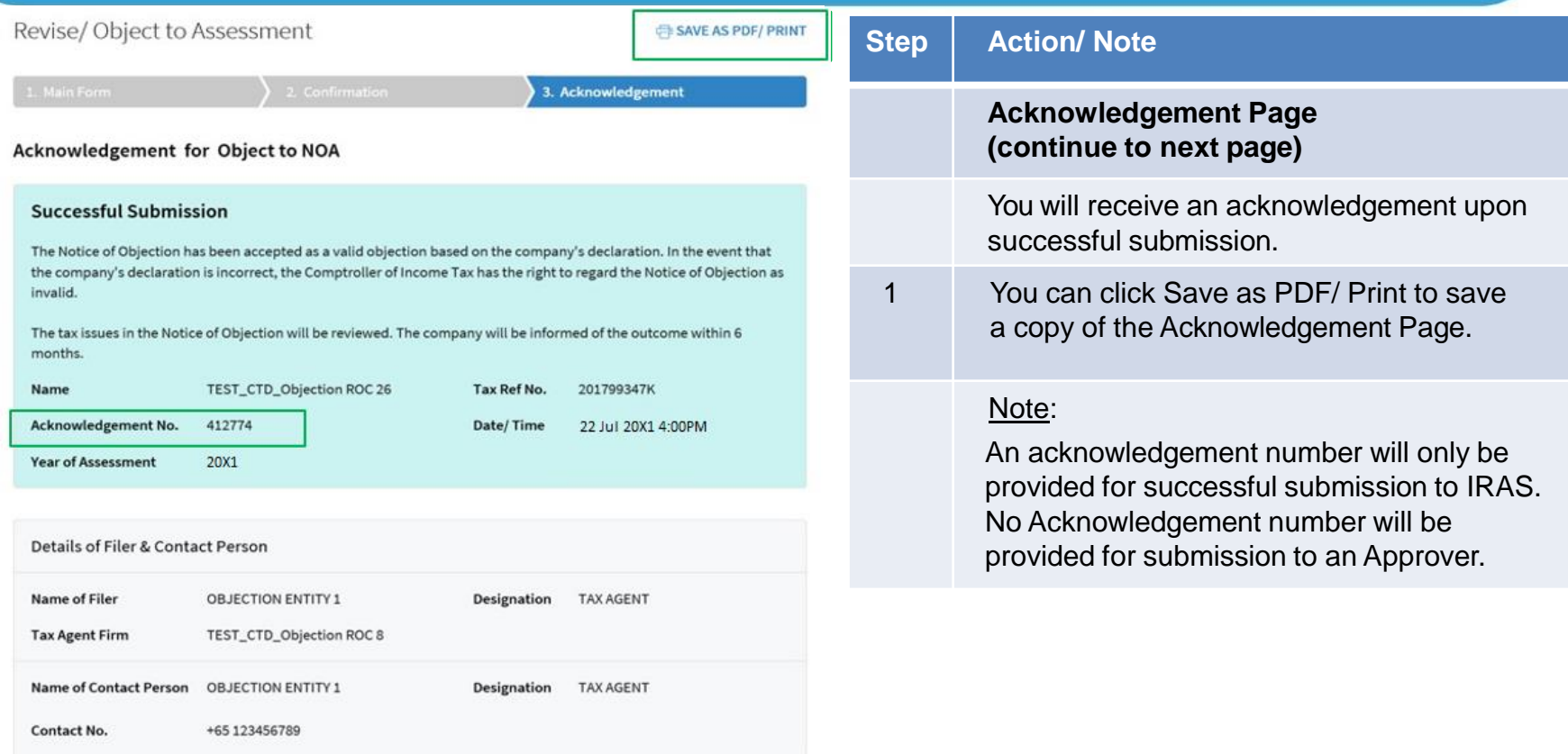

#### Date of Notice of Assessment 01 Jul 20X1

The company confirms that:

- 1. The objection is filed within 2 months from the date of the Notice of Assessment.
- 2. The objection is not in relation to a tax adjustment that has been finalised previously.
- 3. The details of the objection and reasons/ grounds of the objection have been provided as follows:

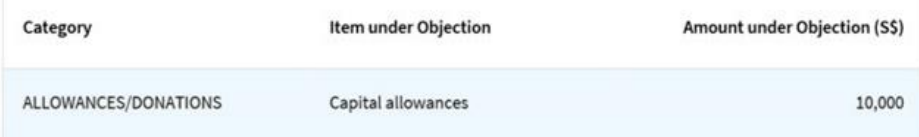

#### **Grounds of Objection**

> Fixed assets should be written off over one-year instead of three years they are low value assets

#### **File Attachment**

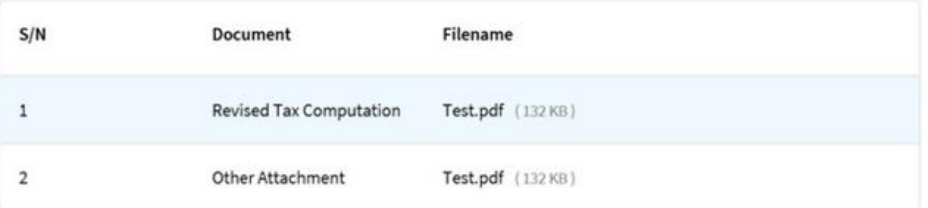

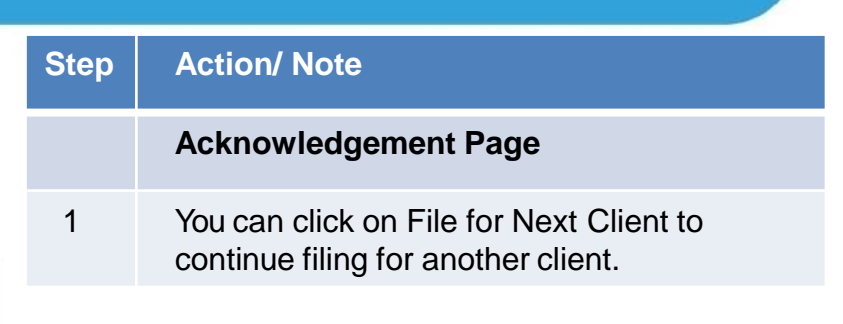

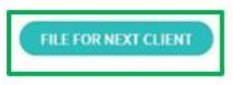

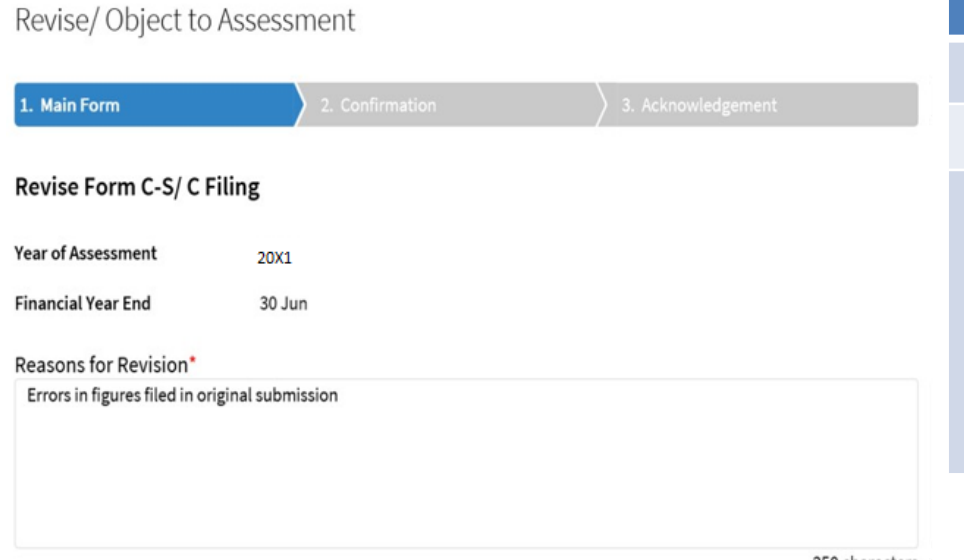

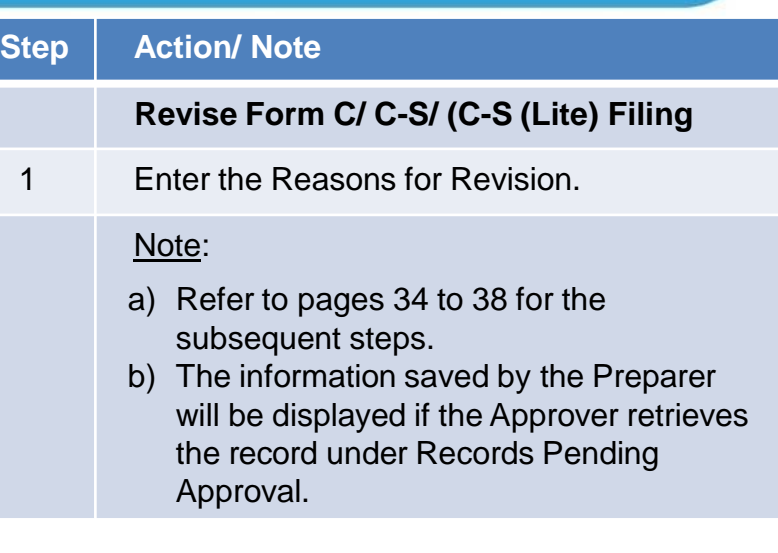

250 characters

#### Contact Information

For enquiries on this user guide, please call 1800 356 8622 or email at [myTax](https://mytax.iras.gov.sg/ESVWeb/default.aspx) Mail.

#### Published by Inland Revenue Authority of Singapore Published on **2 May 2023**

The information provided is intended for better general understanding and is not intended to comprehensively address all possible issues that may arise. The contents are correct as at **2 May 2023** and are provided on an "as is" basis without warranties of any kind. IRAS shall not be liable for any damages, expenses, costs or loss of any kind however caused as a result of, or in connection with your use of this user guide.

While every effort has been made to ensure that the above information is consistent with existing policies and practice, should there be any changes, IRAS reserves the right to vary its position accordingly.

© Inland Revenue Authority of Singapore